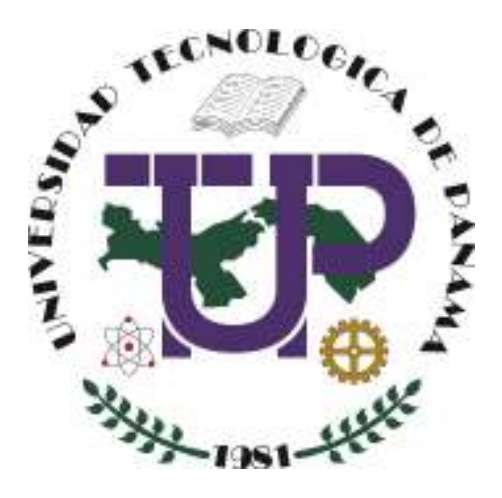

## **Definiciones, criterios y recomendaciones para buenas prácticas antiplagio**

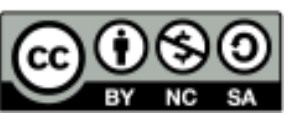

**Definiciones, criterios y recomendaciones para buenas prácticas antiplagio,** por Dra. Aranzazu Berbey Alvarez. Universidad Tecnológica de Panamá (UTP) Esta obra está licenciada bajo la Licencia Creative Commons Atribución-no Comercial Compartir Igual 4.0 Internacional. Para ver esta licencia: https://creativecommons.org/licenses/by-nc-sa/4.0/

**Fuente del documento UTP-Ridda2:**  https://ridda2.utp.ac.pa/handle/123456789/11533

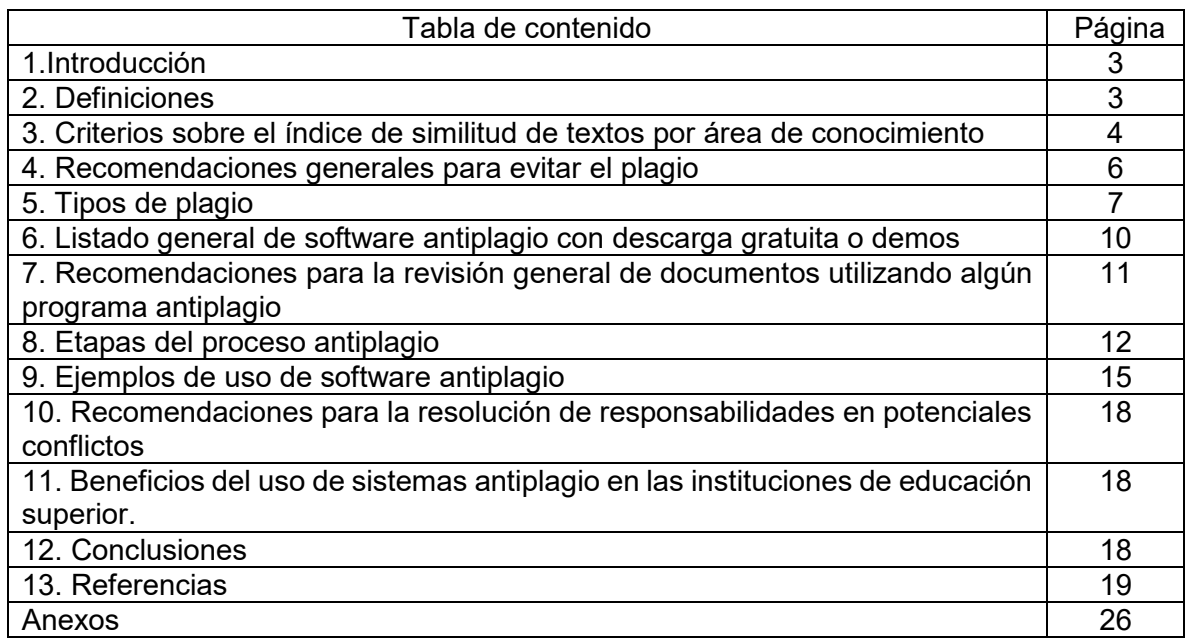

#### **1. Introducción**

Las buenas prácticas para la detección del plagio deben estar apoyadas en documentos técnicos, guías, manuales, instructivos, protocolos o reglamentos universitarios que recojan aspectos como: definiciones, criterios, porcentajes de similitud de textos exigidos y la metodología de análisis de documentos para la detección de plagio[1].

El presente documento es una iniciativa de divulgación formativa sobre las buenas prácticas para evitar el plagio académico. Este documento está dirigido a toda la comunidad universitaria.

#### **2. Definiciones.**

La siguiente sección recoge un conjunto de definiciones claves relativas a los temas de plagio, derecho de autor, programas antiplagio entre otros términos de vital importancia, tales como:

- **Autor**: De acuerdo con la Ley 64 del 10 de octubre del 2012. "Sobre derecho de autor y derechos conexos" el termino autor se refiere a la persona natural que realiza la creación intelectual[2]. De acuerdo con la Real Academia Española de la lengua es la la la contradicción de la contradicción de la la la contradicción de la la "*Persona que ha producido alguna obra científica, literaria o artística"*[3]
- **Autoplagio:** corresponde al uso de trabajos de autoría propia como si fueran nuevos[4][5].
- **Derecho de autor:** De acuerdo con la Ley 64 del 10 de octubre del 2012, "Sobre derecho de autor y derechos conexos", el término el derecho de autor sobre la obra derivada corresponde al autor que la haya realizado, pero queda a salvo los derechos del autor de la obra u obra preexistente. [2]. De acuerdo con la Real Academia Española de la lengua es el " *derecho que la ley reconoce al autor de una obra intelectual o artística para autori zar sureproducción y participar en los beneficios que esta genere*[6]*.*
- **Guía:** Documento que contiene información para orientar a los usuarios acerca de un asunto, actividad, servicio o trámite específico[7].
- **Instructivo:** Es un documento que orienta al usuario sobre tareas específicas a través de pasos a seguir los cuales deben ser descritos de una forma clara, detallada y precisa[7]
- **Plagio:** La Real Academia española de la lengua establece es "*copiar en lo sustancial obras ajenas, dándolas como propias*". En un sentido académico, el plagio es un tipo de robo o de apropiación indebida cometido al usar palabras o ideas de otros autores[8][9], sin darles reconocimiento o créditos a los

autores originales.

- **Obra:** De acuerdo con la Ley 64 del 10 de octubre del 2012. "Sobre derecho de autor y derechos conexos" , el termino obra se refiere a toda creación intelectual original en el dominio literario, artístico o científico, susceptible de ser divulgada o reproducida en cualquier forma, conocida o por conocerse[2].
- **Plagio de pares**: entregar como propio el trabajo de un compañero[10].
- **Plagio de imágenes:** copiar y pegar una imagen obtenida de Internet sin mencionar la fuente[10].
- **Plagio de referencias bibliográficas**: incluir en el trabajo una lista de referencias que en realidad no se han utilizado[10].
- **Porcentaje de similitud de textos:** este indicador resulta de la comparación automática del texto o archivo (Word, pdf) cargado por el usuario en el software antiplagio con repositorios digitales abiertos, artículos científicos, páginas web, fuentes indexadas en las plataformas e Internet en general.
- **Procesos, procedimientos, guías e instructivos vinculados:** Son las interfaces que tiene el proceso que se describe, con otros documentos del SGC Institucional. Pueden o no, ser responsabilidad de la unidad que está documentando sus procesos[7].
- **Procedimiento**: Los procedimientos se refieren al conjunto de acciones para llevar a cabo una actividad o un proceso[7]**.**
- **Programa antiplagio:** es una herramienta informática que compara un documento digital y emite un reporte sobre las coincidencias de texto[5] que encuentra en las partes de dicho documento mediante la comparación con una base de datos previamente incluidos en ella, con otras bases documentales y con documentos públicos de Internet[11]. Los programas antiplagio por sí solos no indican si el texto está plagiado o no, sino que resaltan o indica si el textos si es el mismo que aparece en Internet: en una página web, blog o un documento en formato digital[12]. Ejemplos de programas antiplagio son: Turnitin [13][14][15], Urkund [16]. El programa antiplagio es una herramienta de apoyo para el análisis que debe realizar el docente, en función de criterios antiplagio establecidos por la VRA. De acuerdo a Tamayo[17], otros ejemplos de programas antiplagio son: Turnitin', 'Ithenticate', 'PlagScan', 'Viper', y 'Urkund'.

#### **3. Criterios sobre el índice de similitud de textos por área de conocimiento**

Un programa (software) anti-plagio no determina el plagio sino el porcentaje de similitud entre el trabajo desarrollado por los estudiantes, docentes, investigadores o administrativos con respecto a las fuentes contenidas en la base de datos del programa (software) antiplagio. En el caso académico, es el docente o investigador con los criterios establecidos por la VRA y la adecuada capacitación en el uso del software antiplagio, quien debe determinar si existe o no plagio en el documento presentado por los estudiantes. El programa (software) anti-plagio es una herramienta de análisis[1].

En su análisis, el docente debe considerar si documento presentado por él o los estudiantes si se ha respetado la aplicación correcta del estilo de citación establecido por la facultad, centro de investigación, revista, congreso (IEEE, APA, Vancuover, Chicago style) y si se encuentras listadas todas las referencias en la bibliografía utilizada[1].

**Nota**: El resalto de similitudes de textos por nombres de instituciones, títulos de leyes, nombre de los apartados de trabajos de graduación (antecedentes, justificación, objetivos, metodologías, resultados, conclusiones), términos técnicos, nombres de leyes científicas, no es plagio[1].

Los softwares antiplagio realizan una comparación digital del documento cargado por el usuario en el software antiplagio con repositorios digitales abiertos, artículos científicos, páginas web, bases de datos científicas, fuentes indexadas en las plataformas e Internet en general[1].

**Nota**: Mientras mayores sean las bases de datos del software antiplagio, este es de mejor calidad, porque el espectro de comparación es mucho más amplio. El nivel mínimo de comparación es la similitud de textos, también existe la similitud de textos y comparación de imágenes (más caro) y el nivel comparación de similitud de textos, imágenes e incluso traducciones entre idiomas (mucho más caro). Por ejemplo, las grandes editoriales comerciales que publican novelas de misterio, entretenimiento, libros de autoayuda etc utilizan este tercer nivel. Los programas de detección de plagio utilizan filtros para excluir del análisis los párrafos o secciones que tiene citas textuales entre comillas, correctamente citadas y listadas en la bibliografía del documento[1].

La tabla 1 ofrece un orden de magnitud del porcentaje de similitud de texto para los trabajos de graduación (Ver tabla 1). En cuanto al aspectos de ordenes de magnitud o estándares, Culwin *et al.,*[18] los estándares en todo el sector académico deben ser iguales, para evitar que los estudiantes piensen que en tal carrera o en tales instituciones de educación superior el índice de similitud de textos es menos riguroso.

| rabia T. Limite de indice de Similitud de texto por area de conocimientoj H                            |                              |  |  |  |  |
|----------------------------------------------------------------------------------------------------|------------------------------|--|--|--|--|
| Área del conocimiento, especialidad                                                                    | Límite de similitud de texto |  |  |  |  |
| Ciencias exactas, puras y duras, ingeniería, tecnología,<br>matemáticas, físicas, química, estadística | 21%                          |  |  |  |  |
| Teología, filosofía, derecho, humanidades, historia,<br>literatura, idiomas                            | 35%                          |  |  |  |  |

Tabla 1. Límite de índice de similitud de texto por área de conocimiento[1]

**Nota:** El límite de similitud de texto no equivale a un porcentaje de plagio aceptado o permitido, porque todos los contenidos del documento deben estar correctamente citados y listados en las referencias bibliográficas. Por ejemplo, para la Facultad de Medicina de la Universidad San Martin de Porres, el porcentaje de similitud permitido para aceptación de un trabajo de tesis doctoral es del 8%, para tesis de maestría y tesis para título de médico cirujano y segunda especialidad es un 15% y para otros trabajos académicos o de investigación es 24% [5]. Otro ejemplo, corresponde al Universidad Alas Peruanas [19], la cual ha establecido un Índice máximo de similitud para trabajos de investigación(pregrado y postgrado) y Proyectos de Investigación a partir de Fondos Concursables(Ver tabla 2).

Tabla 2. Indicador máximo de similitud de texto para trabajos de investigación por nivel académico

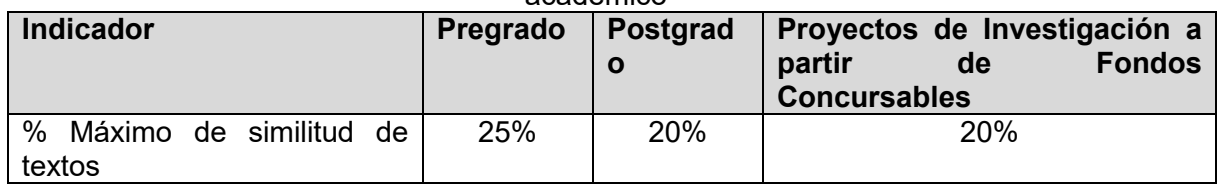

#### **4. Recomendaciones generales para evitar el plagio**

A continuación se presenta un listado de recomendaciones general a modo orientativo para evitar el plagio[1][4][20][10][21][22][23][24]:

- Citar correctamente siempre todos los textos de otros autores que han sido utilizado en el desarrollo de un trabajo, consultar guías sobre el uso correcto de los estilos de citación (APA, Vancouver IEEE), es decir, reconociendo la autoría de las ideas que se están utilizando en los trabajos y citando correctamente[21][9]
- Utilizar una herramienta de gestión de referencias bibliográficas[10], por ejemplo; Mendeley, RefWords.
- Seleccionar y referenciar siempre los datos de la fuente de la que se obtiene la información, en los párrafos del documento como en la bibliografía.
- Citar la frase o el párrafo directamente del original y acreditar la autoridad y fuente mediante una cita o referencia bibliográfica[1].
- Parafrasear las palabras originales de la fuente (autor, institución) y acreditar la autoridad mediante una cita o referencia bibliográfica, lo correcto es transformar la oración en otra que conserve el significado original, pero diferente.
- Todos los autores de un trabajo deben mencionarse porque si la contribución es significativa, ya no es colaborador, sino coautor.
- Asistir a las capacitaciones que ofrezcan los servicios de biblioteca, la Dirección de Propiedad Intelectual y de gestión del conocimiento y las propias facultades, centro de investigaciones de la UTP sobre temas de estilos de citación, normas para la escritura de artículos científicos, derecho de autor etc. Estas capacitaciones deben ser tomados por docentes, estudiantes, investigadores y administrativos.
- Internet: Siempre debemos citar el autor y la fuente<sup>[25]</sup>.
- Evitar el autoplagio: se debe citar desarrollos anteriores propios de una investigación y así evitar presentar resultados propios anteriores como si fueran nuevos.
- Evitar el uso de documentos extraídos de ciertos sitios web. En este sentido, la investigación de Medina y Verdejo[20] proporcionan un buen listado de estos sitios web:
	- Evil house of cheat http://www.cheathouse.com/
	- Fast papers http://www.fastpapers.com/
	- El rincón del vago https://www.rincondelvago.com/
- Pink Money http://www.pinkmonkey.com/
- Monografías https://www.monografias.com/
- Chuletas https://chuletator.net/#doc=chuletas-upgrade
- 123 Help me https://www.123helpme.com/
- Megaessays https://www.megaessays.com/

Todos estos sitios web [20] están entre los primeros sitios que "saltan" o son detectados por los programas antiplagio, incluso aquellos de descarga o uso gratuito, por ende hay que evitar su uso de estos sitios web entre la comunidad universitaria.

De acuerdo Awasthi[26], las bibliotecas juegan un papel muy importante en la sensibilización de los usuarios organizando programas de formación sobre temas antiplagio. Existe una gran cantidad de literatura que hace referencia al papel que juegan las bibliotecas, departamentos de propiedad intelectual, direcciones de derecho de autor, repositorios institucionales etc. Mcgowan [27] propone una estrategia antiplagio en dos sentidos que combine la eficacia de procesos disciplinarios con un enfoque educativo de capacitación sobre temas antiplagio.

#### **5. Tipos de plagio:**

La acción de plagio académico corresponde a la presentación como propio de un trabajo, documento, material u obra hecho por otra persona diferente, indistintamente si la copia es total o parcial, de los textos de otros autores sin citar su origen o procedencia[15]. A continuación se presenta un listado general de los tipos de plagio y su descripción general, a modo orientativo[28][29][24][30][31].

• **Clonación, plagio literal**[28][32]**, "***estilo copy-paste***"**(Universidad de San Martin de Porres, 2019): presentar el trabajo de otra persona como si fuera de autoría propia, copiado palabra por palabra. En este caso, el porcentaje de similitud de textos indica valores cercanos al 100%, con múltiples párrafos resaltados en color rojo. Se trata de una copia textual de uno o varios autores sin citar la fuente. Es un copiado y pegado: de amplios párrafos de texto de una sola fuente sin realizar alguna modificación (Ver figura 1).

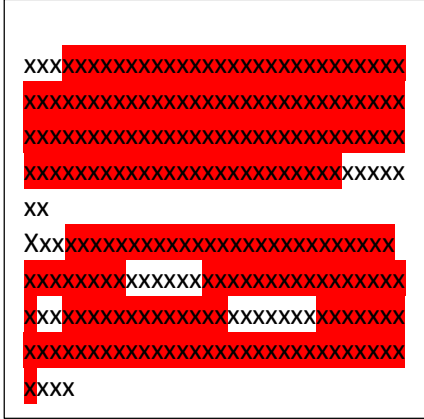

**Mosaico "estilo cc...guted Figura 1. Plagio literal <b>correspondent and a los textos copiados** de varias fuentes u orígenes, sin colocar las referencias que corresponden y que han sido colocados juntos porque hay coincidencia entre ellos y encajan bien en el desarrollo del tema[1]. Por ejemplo, en la figura 2, se muestra una serie de párrafos sombreados de distintos colores, tomados de diferentes fuentes, sin referencias y que han sido puestos uno debajo del otro porque encajan bien[33]

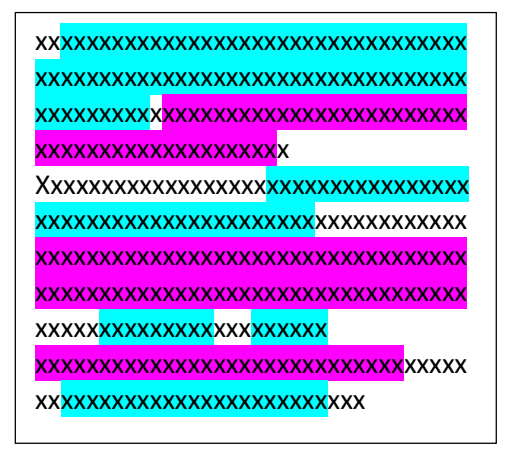

Figura 2. Plagio estilo mosaico

• **Plagio por parafraseo no citada o con omisión de citas "estilo remix":** corresponde a la combinación de textos parafraseado de múltiples fuentes sin incluir en la redacción del párrafo la fuente de procedencia de la información, esto aplica también gráficos, figuras, tablas, cuadros, fotos. No se da el crédito al autor original. Se ignora el crédito del autor original[1].

| <u>XXXXXXXXXXXXXXXXXXXXXXXXXXXXXXXXXXX</u>          |
|-----------------------------------------------------|
| XXXXXX <mark>XXXXXXXXXX</mark> XXXXXXXXXXXXXXXXXXXX |
| XXXXXXXXXXXXXXXXXXXXXXXXXXX <b>XXXXXXXXX</b>        |
| xxxxxxxxxxxxxxxxxxxxxxxx                            |
| Xxxxxxxxxxxxxxxxxxxxxxxxxxxxxxxxxx                  |
| XX <mark>XX</mark> XXXXXXXXXXXXXXXXXXXXXXXXXXXXXXX  |
| <u>xxxxxxxxxxxxxxxxxxxxxxxxxxxxxxxxxx</u>           |
| XXXXXXXXXXXXXXXXXXXXXXXXXXXXXXXXXXXX                |
| XX <mark>XXXXXXXXXXXXXXXXXXXXXXXXXXXXXXXXX</mark>   |
| xxx <mark>xxxxxxxxxxxxxxxxxxxxxxxxxxxxxxx</mark>    |
| xxxxxxxxxxxxxxxxxxxxxxxxxx                          |

Figura 3. Plagio estilo remix

En la figura 3, se puede apreciar el texto de los párrafos han sido resaltados de diferentes colores por un software antiplagio. Cada una de las secciones resaltadas corresponde una fuente distinta[33].

• **Búsqueda y reemplazo**: Cambiar palabras y expresiones clave sin alterar el contenido esencial de las fuentes[34]. En estos casos, el software antiplagio resalta como similitudes de texto aquellas palabras que coinciden con la fuente original, sin embargo, no se resaltan aquellas otras palabras que han sido cambiadas[1].

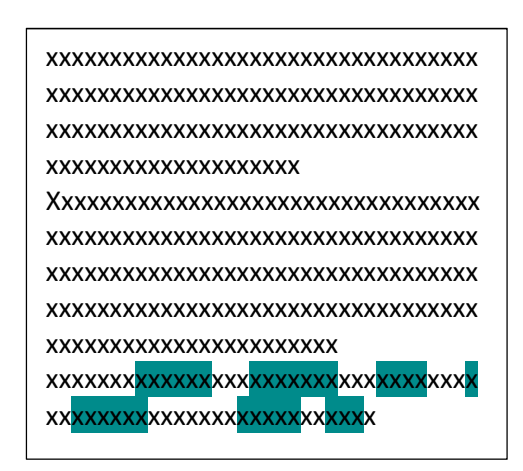

Figura 4. Búsqueda y reemplazo

En el texto del documento se marcan como similitudes las palabras que coinciden con la fuente, pero no se marcan las palabras que han sido cambiadas[33].

• **Autoplagio**[35] **(Reciclaje propio)**: es el reuso o reciclaje de información o partes de trabajos anteriores por el mismo autor del trabajo sin citarse a sí mismo, o auto referenciarse[1].

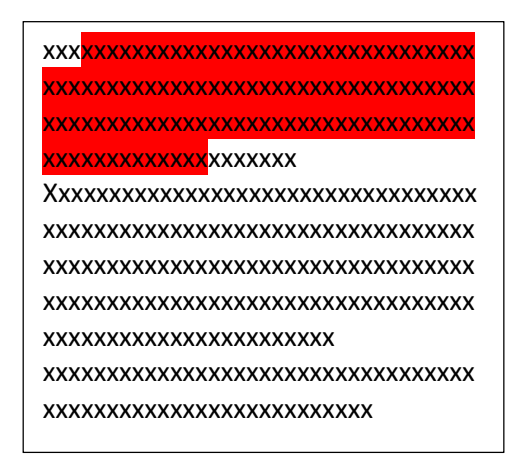

Figura 5. Autoplagio (omisión de citarse a sí mismo)

#### **6. Listado general de software antiplagio con descarga gratuita o demos.**

De acuerdo a la Universidad de Alcalá de Henares [36], Web XATAKA [37], Tamayo [17], Universidad de Cantabria [38], Universia[39],[40], Awasthi[26], Ali et al., [41], Patil[42] y Kumar *et et al.,* [31] existen una serie de programas informáticos que pueden detectar la originalidad de trabao jo comparándolo con miles de recursos electrónicos en Internet y comprobar si hay partes del texto copiadas y pegadas.

Una lista de programa de descarga gratuita corresponde a: Plagium, ArticleChecher NewJester, Plag, Plagiarism cheker, Paper Checker, Viper, WCopyfind, Dupli checker, PlagTracker, Copyleaks, Paper Rate, Quetext Plagiarism Checker, Plagiarisma, Edubirdie, Plagius, antiplagiarist, DOCODE, Copyspace, Plagscan, Dupli checker, Tineye, Antiplagisrist, PaperRater, checker plagio, ChimpSky, Jplag, Moss, Approbo, Essay rater, EducaRed antiplagio, Plagiarism detect, Cross check, SafeAssign [1][9][32][43][44][24][45] e inclusive algunas veces simplemente con consultar el texto directamente en google es possible detectar el plagio en un manuscrito[31].

De acuerdo a Villanueva[46], el uso de las herramientas (software) antiplagio tiene un doble efecto: el primer es la detección de textos plagiados, y el segundo, es crear un efecto disuasorio para los autores, que no toman el riesgo para evitar ser descubiertos. De acuerdo a Vera[47], Romano[48], la probabilidad de que en un párrafo de 16 palabras consecutivas, que en promedio es la *longitud de una oración mediana, sea "simplemente una coincidencia" es de menos de una en un millón de millones".* Con esto estos autores Vera[47], Romano[48], nos dan un claro mensaje de la efectividad de los software antiplagio.

| <b>Azul</b>  | <b>Verde</b>                | <b>Amarillo</b> | Naranja o       | <b>Rojo</b> |
|--------------|-----------------------------|-----------------|-----------------|-------------|
| $0\%$        | $1 - 24%$                   | 25-49% de       | mamey           | 75-100%     |
| No hay texto | de una palabra              | texto           | 50-74% de texto | de texto    |
| coincidente  | coincidente a un            | coincidente     | coincidente     | coincidente |
|              | 24% de texto<br>coincidente |                 |                 |             |

Figura 5. Escala de colores de niveles de coincidencias de textos.

Para dar un orden de magnitud o una idea general orientativa, los programas antiplagio tiene alrededor de 5 rangos o escalas de colores asociadas a unos porcentajes para indicar el nivel del índice de similitud de textos en un documento (Ver figura 1). De acuerdo Turnitin[49], Universidad Alas Peruanas[19], Universidad Autónoma de Madrid[50] el índice de similitud de textos que arroja el programa antiplagio se dividen en los siguientes rangos: rango azul (0 %), rango verde (1-24 %), rango amarillo (25-49 %), rango naranja (50-74 %) y rango rojo (75-100 %).

De acuerdo a VIPER[51], un conocido software antiplagio, para los casos de la entrega de trabajos, ensayos o trabajos de final de grado, un porcentaje de plagio mayor al 20% serviría como una indicación de que el trabajo ha sido plagiado a propósito por el estudiante.

#### **7. Recomendaciones para la revisión general de documentos utilizando algún programa antiplagio.**

Existen una serie de universidades, centros de investigación, editoriales que tiene procedimientos, guías, manuales, instructivos, fichas técnicas, reglamentos establecidos, mediante los cuales analizan documentos, trabajos académicos, artículos etc para detectar situaciones de plagio[52][53][54], [55], [56],[57], [58], [59], [60][61], [62].

A continuación, se proponen las siguientes buenas prácticas para uso de la comunidad universitaria:

#### **Opción 1: Revisión de documento por el asesor**[1]**:**

El estudiante entrega el documento digital al docente asesor, vía correo electrónico. El documento digital puede tratarse de un trabajo de graduación, un borrador de artículo científico, el proyecto final de una asignatura, un examen parcial en línea entre otros tipos de trabajos. En este sentido, el Estatuto universitario vigente de la UTP , en el capítulo X de disciplina, indica[63]:

*"g) Copiar o dejarse copiar en los exámenes escritos de otros estudiantes de material introducido para este efecto, así como cometer cualquier otra clase de fraude o engaño en materia de exámenes"* 

El docente asesor procede a cargar el archivo digital del documento en el programa (software) anti-plagio y ejecuta la verificación del porcentaje de similitud de texto del documento.

El docente asesor guarda una copia digital del reporte de similitud de texto generado en una carpeta y evalúa la existencia o no de plagio.

El docente analiza y evalúa las similitudes de textos resaltadas (usualmente en rojo) por el programa (software) anti-plagio [64] verificando la aplicación correcta de las normas de citación y referencias bibliográficas del trabajo presentado por él o los estudiantes.

**Nota:** Toda cita dentro de un texto, debe tener su correspondiente referencia bibliográfica completa al final del mismo[15] en la sección de referencias o bibliografía.

El docente asesor se reúne con el estudiante de manera presencial o virtual y entrega una copia digital del archivo pdf del reporte de similitud de texto que generó el programa antiplagio.

El docente asesor le explica el significado del reporte de similitud de textos al estudiante y le da las recomendaciones para subsanar aquellos párrafos que han sido resaltados con colores por el software antiplagio por tener similitudes con una o más fuentes.

**Nota:** Dependiendo del tipo de trabajo y su extensión, se recomienda realizar varias revisiones del documento digital entregado por él o los estudiantes al docente, conforme avanza el desarrollo del trabajo. Si no se va a subir la última versión, es decir aquella que es definitiva o la final del documento, es importante que el asesor seleccione la opción del software "sin depósito", con esto se evita que el % de similitudes sea mayor o vaya en aumento, ya que el software estaría comparando contra versiones previas del mismo documento.

El docente asesor debe revisar sucesivamente, que él o los estudiantes, hayan realizado las correcciones indicadas por el asesor, de acuerdo con los resultados que arrojó el software antiplagio, a aspectos de estilo y redacción del documento, además de las correcciones de naturaleza ingenieril o de contenido técnico.

#### **Para los casos de trabajos de graduación de grado**[1]

El docente asesor debe colocar el porcentaje similitud de texto en el formulario FC-VRA-05) para la autorización de la sustentación oral del trabajo de graduación, ya sea virtual o presencial.

**Nota:** No se aceptan autorizaciones de sustentación orales del trabajo de graduación, ni presenciales ni virtuales, si el porcentaje de similitud de textos generado por el software antiplagio es mayor al porcentaje de similitud de textos establecido por la VRA.

Si el informe del programa antiplagio emite un porcentaje mayor de similitud de textos al establecido por la VRA, el docente devuelve al o los estudiantes, el borrador final de trabajo de graduación de grado (trabajo teórico, teórico-práctico o práctica profesional) para que este sea corregido y este se vuelva presentar en una fecha indicada por el docente.

**Nota:** En calidad de buenas prácticas, se recomienda realizar varias revisiones sucesivas en el programa anti-plagio antes de entregar el borrador final del trabajo de graduación,

Si a pesar de las revisiones e indicaciones dadas por el asesor al o los estudiantes, todavía se detectaran porcentajes de similitud superiores a lo establecido por la VRA y el o los estudiantes hiciera caso omiso a las instrucciones, recomendaciones, consejos dadas por el asesor, el trabajo de graduación será considerado un caso de plagio.

El docente asesor del trabajo de graduación comunicara vía correo electrónico al Vicedecano Académico (a) de la Facultad esta situación, y no autorizara la sustentación oral presencial o virtual del borrador final del trabajo de graduación.

**Nota**: Es importante indicar, que un trabajo de graduación con problemas de plagio, puesto en línea en un repositorio digital, no solo afecta al o los estudiantes y a su asesor de manera puntual, la responsabilidad de esta afectación negativa involucra la imagen tanto de la Facultad como de toda la universidad[1].

#### **8. Las etapas del proceso antiplagio**

Se recomienda tener un enfoque proactivo para evitar las malas prácticas del plagio. En este sentido, Culwin *et al.,* [18] presenta un modelo de detección de plagio de cuatro etapas (Ver figura 6).

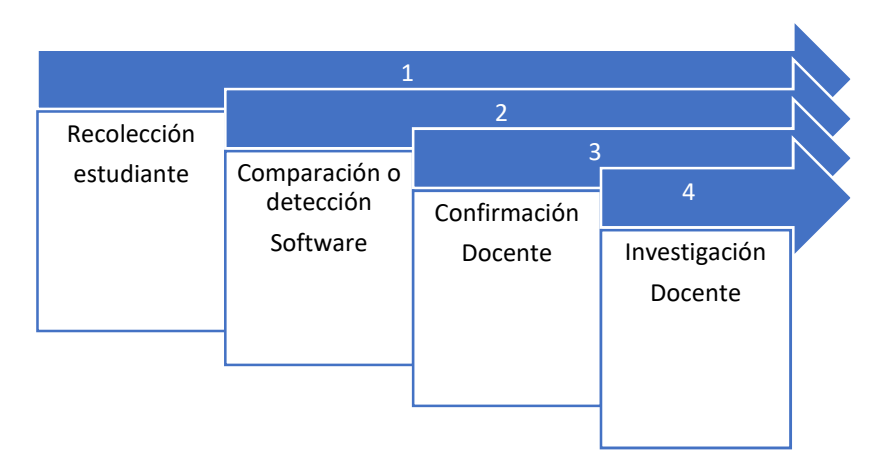

Figura 6. Etapas para la detección de antiplagio. Elaboración propia a partir de Culwin *et al.,* [18] .

La primera de estas etapas es la de recolección de la información, los estudiantes elaboran el manuscrito y lo envían al profesor.

La segunda etapa corresponde a una detección de las similitudes de textos mediante un sistema de detección informático o motor de búsqueda, usualmente un software antiplagio. Un argumento muy sólido para el uso de softwares antiplagio es presentado por Vij[29], el cual sostiene que la detección manual requiere esfuerzo sustancial y excelente memoria, y es poco práctico en los casos en los que se deben compararse, o los documentos originales no están disponibles para comparación. Para Vij[29], la detección asistida por computadora permite la comparación automática de vastas colecciones de documentos para comparar con entre sí, lo que hace más probable que la detección sea exitosa. Además que, reduce significativamente el tiempo de revisión de los manuscritos por parte del docente, ahorrándole tiempo[65] y aumenta la precisión de la revisión por parte del docente.

La tercera etapa corresponde a aquella etapa de confirmación dirigida por el docente donde este verifica manualmente la similitud la similitud reportada por el software antiplagio. En esta etapa, la pericia del docente es fundamental. No todas las similitudes de textos detectadas por un software antiplagio son plagio. En este sentido es importante indicar que los nombres de instituciones, leyes, direcciones, códigos técnicos de ingeniería, aunque sean resaltadas como similitudes de textos no son plagio, ya que son nombres propios de instituciones. Todas estas similitudes son descartadas por el docente como plagio.

Luego de esto se pasa a la cuarta etapa, llamada etapa de investigación. Esta etapa es una etapa de más precisión.

Sin embargo, es importante indicar que la prevención del plagio es más efectiva que la detección de este. En este sentido, Larson *et al.,* [65] considera que se organicen actividades de formación, capacitación sobre técnicas de prevención de plagio académico. Larson considera que tanto la prevención como la detección de plagio se logran en dos vías: 1) la prevención mediante políticas, directrices, documentos sobre preguntas frecuentes, información cara a cara, revisiones por pares y transparencia en el proceso de entrega recurrente de manuscritos de tesis en línea; y 2) la detección mediante verificación automática de la originalidad del manuscrito final a través de software antiplagio. Vampler [66] *et al.,* también considera esta doble estrategia para minimizar el plagio, es decir, combinar de forma complementaria la prevención y la detección.

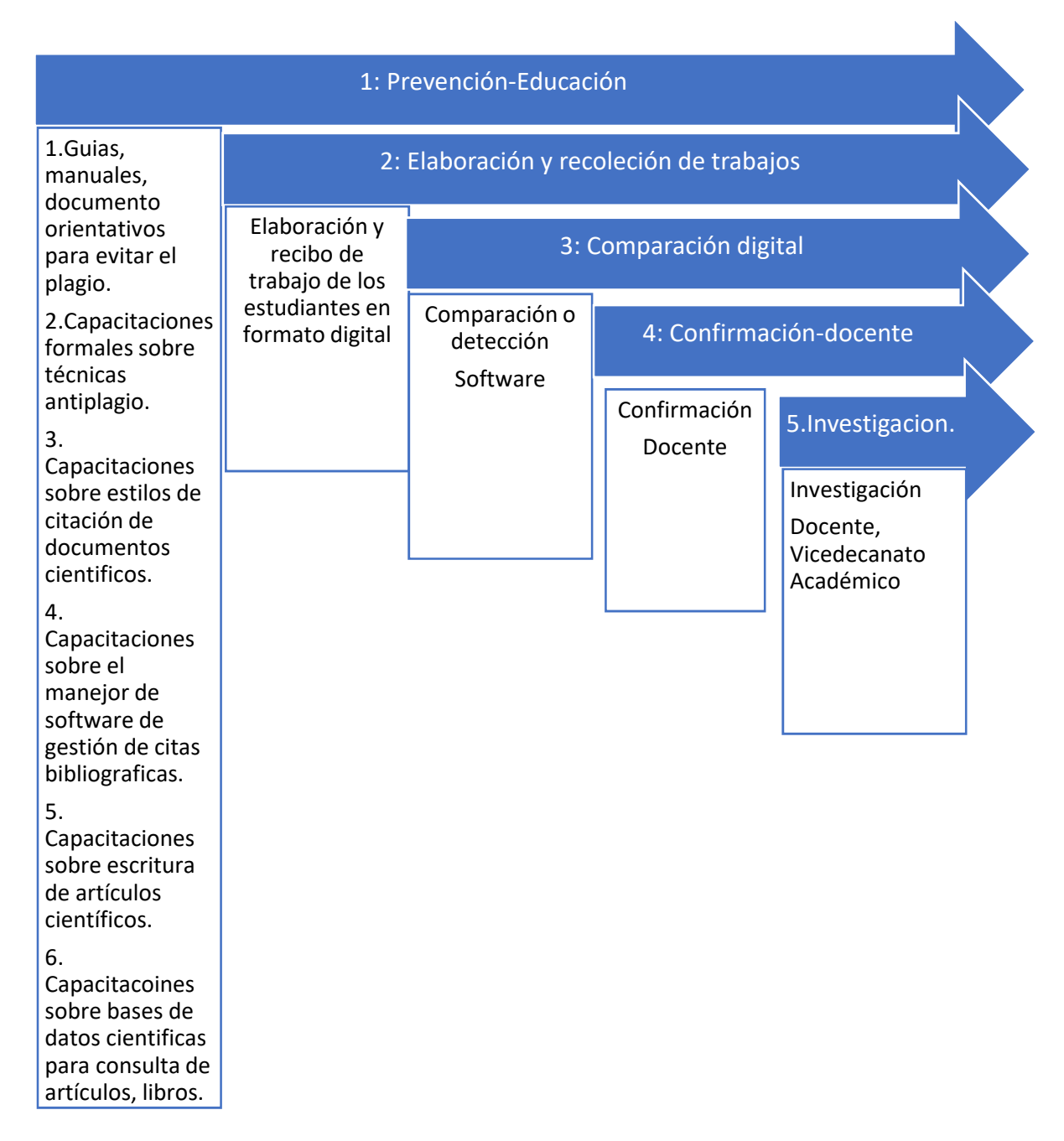

Figura 7. Etapas de prevención y detección del antiplagio. Elaboración propia.

En este sentido, Vampler [66]comenta los hallazgos de dos estudios, uno de Braumoeller y Gaines [67] y otro de Weinstein y Dobkin [68]. En el estudio de de Braumoeller y Gaines [67] al primero de los grupos se le dio una advertencia verbal sobre plagio antes de escribir un artículo mientras que al segundo grupo se le indico que sus artículos serian revisados con software antiplagio. El resultado de este experimento es que la advertencia verbal no

tuvo *"ningún efecto disuasorio discernible"* mientras que el anuncio sobre el uso de un programa de detección de plagio, si la tuvo con el segundo de los grupos de estudiantes. De igual manera en el estudio Weinstein y Dobkin [68] se informó sobre una significativa reducción, aunque no total, de la incidencia de plagio en un clase donde se indicó el uso de software antiplagio en comparación con otro grupo de estudiantes (grupo control) donde no se dio esta indicación.

#### **9. Ejemplos de uso de software antiplagio**

#### **Caso 1: elaboración de articulo científico como proyecto final**

La siguiente sección tiene una misión eminentemente didáctica. Se busca analizar los resultados de las evaluaciones intermedias de los trabajos finales de asignatura X, a modo de ejemplo. Estos trabajos fueron presentados por grupos de 4 a 5 estudiantes.

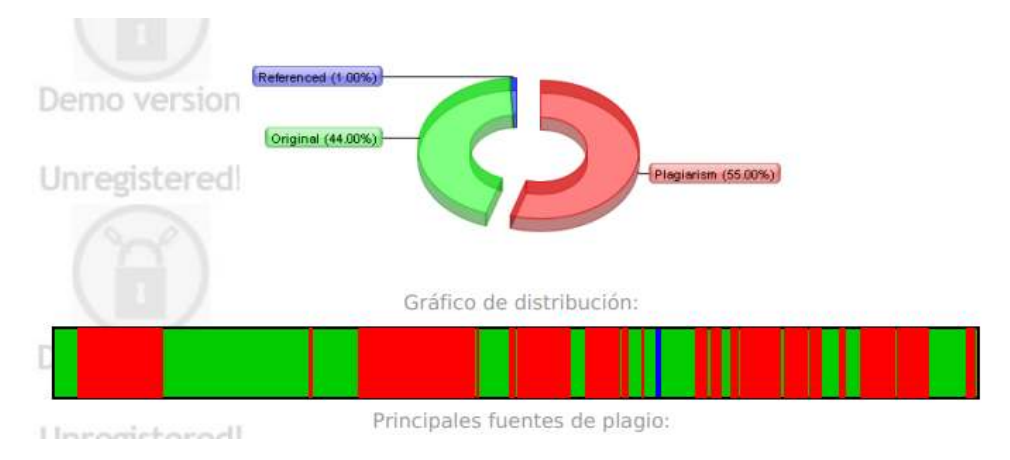

Figura 2. Grupo 1. Captura de pantalla de software anti-plagio uso gratuito. Versión demostración. Fuente: Detector de plagio - Estándar global en detección de plagios (plagiarism-detector.com)[69]

En la figura 2, se aprecia los resultados del trabajo presentado un el primer grupo de 5 estudiantes. El software arroja un 44.00% de originalidad (verde) y solo un 1% del material referenciado (Azul). Así mismo marca un elevado porcentaje de similitud de textos con un 55 %(rojo). Este grupo se encuentra en una mala situación para entregar un trabajo final original. Este grupo debe trabajar en los textos marcados en rojo y referenciarlos correctamente y volver a entregar el documento al docente.

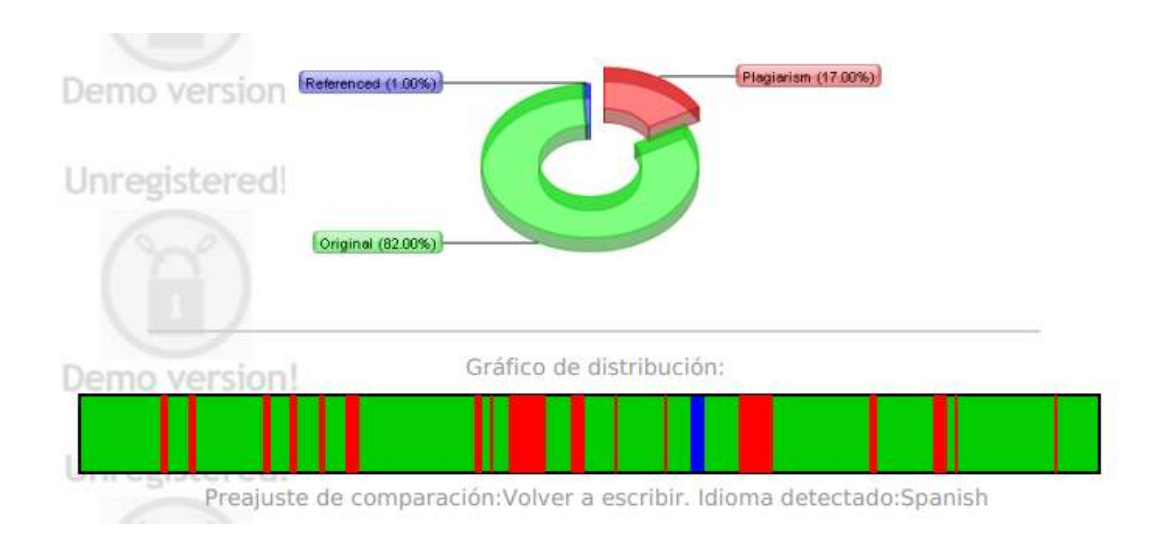

Figura 3. Grupo 2. Captura de pantalla de software anti-plagio uso gratuito. Versión demostración. Fuente: Detector de plagio - Estándar global en detección de plagios (plagiarism-detector.com)[69]

En la figura 3, se aprecia los resultados del trabajo presentado del segundo grupo de 5 estudiantes. El software arroja un 82% de originalidad (verde), lo cual es bueno y solo un 1% del material referenciado (Azul). Así mismo marca un porcentaje de similitud de textos con un 17 %(rojo). Este grupo se encuentra en mejor situación de entregar un trabajo final original que el grupo 1. Este grupo ha salido bastante bien, sin embargo, el docente debe hacer énfasis en la revisión de los textos que marcan en rojo ese 17 %, ya que esta sección debe subsanarse. También el docente debe indicarles a los estudiantes que mantenga estas buenas para que la tendencia se mantenga a lo largo del desarrollo del proyecto final.

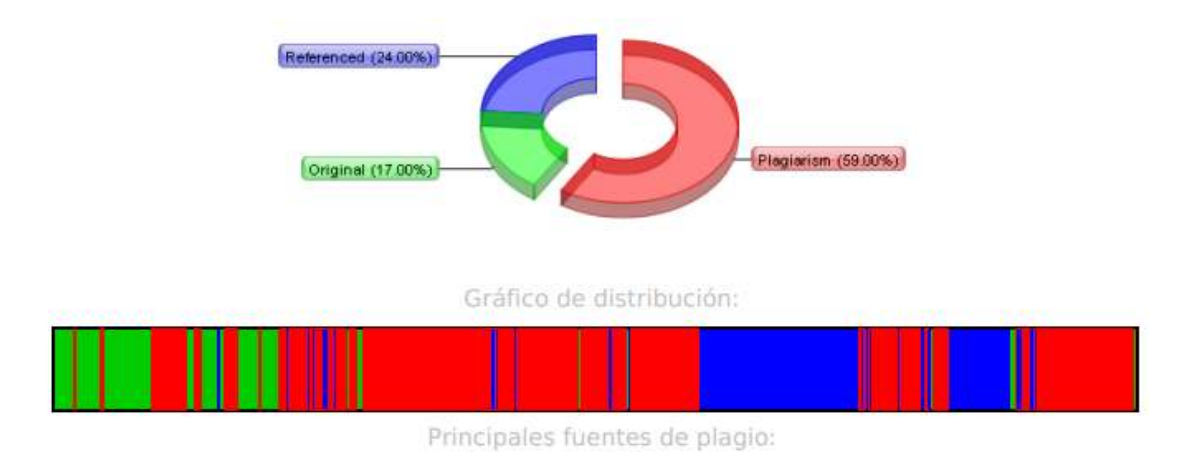

Figura 4. Grupo 3. Captura de pantalla de software anti-plagio uso gratuito. Versión demostración. Fuente: Detector de plagio - Estándar global en detección de plagios (plagiarism-detector.com)[69]

En la figura 4, se aprecia los resultados del trabajo presentado del tercer grupo de 5 estudiantes. El software arroja un bajo 17 % de originalidad (verde) y un 24% del material referenciado (Azul), lo cual es bueno. Pero marca un porcentaje alto de similitud de textos con un 59 %(rojo). Este grupo se encuentra en una mala situación para entregar un trabajo final original. Este grupo debe trabajar en los textos marcados en rojo y referenciarlos correctamente y volver a entregar el documento. También el docente debe reconducir a los estudiantes para que subsanen esto y tengan mejores relaciones de porcentajes.

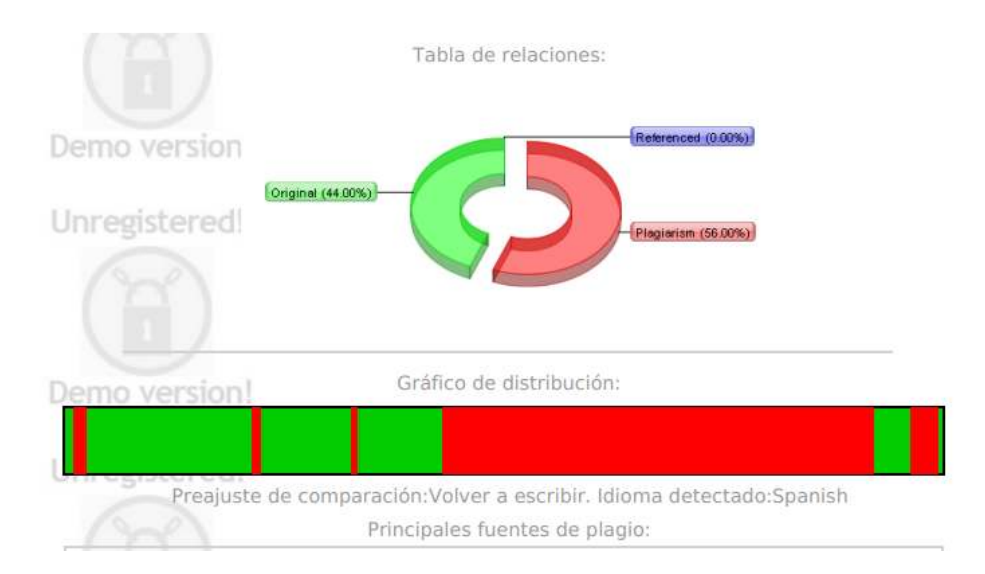

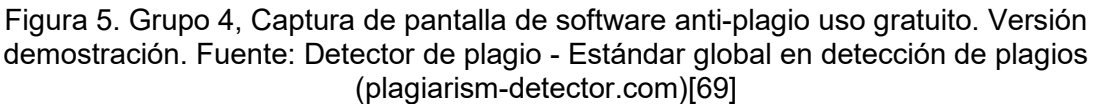

En la figura 5, se aprecia los resultados del trabajo presentado del tercer grupo de 5 estudiantes. El software arroja un bajo 44 % de originalidad (verde) y 0% del material referenciado (Azul). Así mismo marca un porcentaje alto de similitud de textos con un 56 %(rojo). Este grupo no colocó ninguna referencia en el texto, ni tampoco bibliografía al final del documento. Este grupo se encuentra en una mala situación para entregar un trabajo final original. Este grupo debe trabajar en los textos marcados en rojo y referenciarlos correctamente y volver a entregar el documento. Esta situación debe ser corregida en los siguientes envíos intermedios.

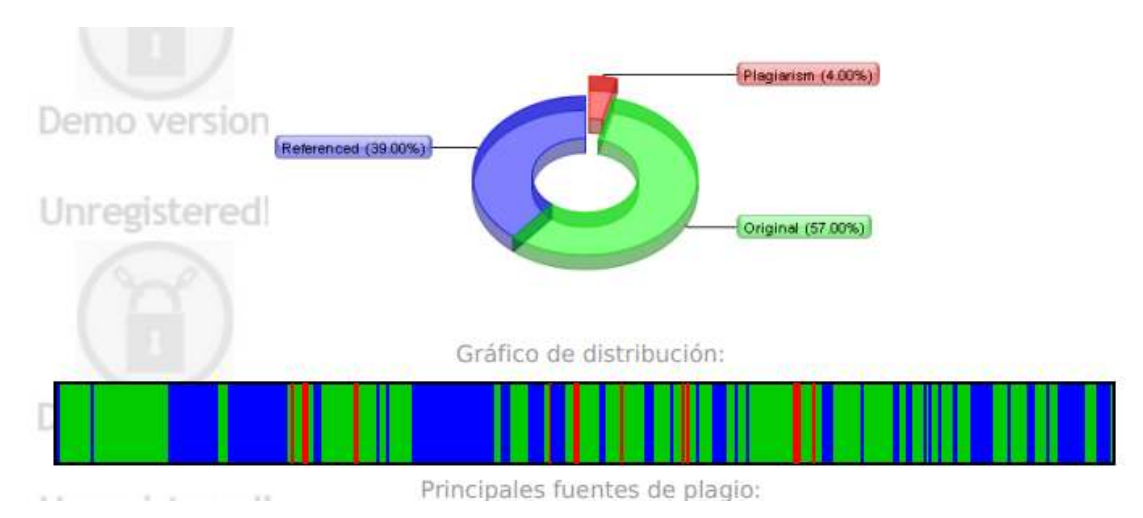

Figura 6. Grupo 5. Captura de pantalla de software anti-plagio uso gratuito. Versión demostración. Fuente: Detector de plagio - Estándar global en detección de plagios (plagiarism-detector.com)[69]

En la figura 6, se aprecia los resultados del trabajo presentado del tercer grupo de 5 estudiantes. El software arroja un 57% de originalidad (verde) y un 39% del material referenciado (Azul). Así mismo marca un porcentaje bajísimo de similitud de textos con un 4 %(rojo). Este grupo se encuentra en una muy buena situación para entregar un trabajo final con carácter original y con un fuerte potencial para la publicación en un congreso o revista científica. El docente de todas formas debe revisar ese texto que marcan ese 4% para ver si se ha escapado alguna cita y animar al grupo para presente este trabajo final de asignatura en alguna revista o congreso virtual nacional o internacional.

El resto de los casos es presentado en los anexos de este documento cuya naturaleza es orientativa, formativa e ilustrativa.

#### **10. Recomendaciones para la resolución de responsabilidades en potenciales conflictos:**

En los casos extremos, que no deben permitirse, si se sigue esta guía práctica a cabalidad, si se demuestra situaciones de plagio, vulneración de los derechos de autor y de propiedad intelectual, la responsabilidad moral y de daños y perjuicios será asumida exclusivamente por la o las personas infractoras, quedando la Universidad Tecnológica de Panamá con su representante legal exenta de responsabilidad alguna[1].

Si una obra se encuentra en litio de plagio esta deberá ser bajada de los repositorios institucionales hasta que se resuelva la denuncia.

En el caso del depósito de la obra, en formato impreso, esta debe ser sacada de consulta temporalmente de la Biblioteca hasta que se resuelva la situación de denuncia de plagio.

#### **11. Beneficios del uso de sistemas antiplagio en las instituciones de educación superior.**

• Poder depositar los trabajos de graduación de los estudiantes en un repositorio institucional para consultas en linea, evitando el riesgo de demandas por plagio, en este sentido, se eliminan eliminar los futuros cuestionamientos sobre la legitimidad de sus trabajos científicos y tesis de los egresados de la Universidad[70].

- Ampliar la lista de miembros internacionales de los comités editoriales de las revistas universitarias, al dar garantía a estos de la revisión antiplagio de los artículos previo a su aceptación y publicación por software antiplagio.
- Igual sucede con el caso de los revisores en las Revistas científicas institucionales, acceder a colaborar como revisores de artículos científicos, gracias a que estos son revisados por software antiplagio.
- Aumento del prestigio, respecto y veracidad de la investigación desarrollada por la institución puesta en línea y que constituye una evidencia del debido respecto objetivo hacia el mundo científico.

#### **12. Conclusiones**

Los estándares de calidad internacionales demanda que las actividades de investigación tengan originalidad científica. La visibilidad de la producción científica de una institución guarda relación con la puesta de esta en repositorios digitales para el libre acceso de la comunidad científica global. Esto requiere de las revisiones previas de manuscritos mediante software antiplagio, asimilación de buenas prácticas sobre definiciones, criterios y recomendaciones para evitar el plagio académico. La calidad no es negociable, no hay atajos para el desarrollo.

#### **13. Referencias**

- [1] A. Berbey-Alvarez and R. Caballero-George, "Propuesta de una guía práctica universitaria para criterios anti-plagio," in *Revolución en la Formación y la Capacitación para el Siglo XXI*, Edicción 3., vol. II, Prof. Edgar Serna M., Ed. Colombia: Editorial Instituto Antioqueño de Investigación, 2020, pp. 554–560.
- [2] Gobierno de la República de Panamá, "Ley 64 del 10 de octubre del 2012. Sobre derecho de autor y derechos conexos.," no. 27139. Gobierno de la República de Panamá, Panamá, República de Panamá, pp. 1–62, 2012, [Online]. Available: http://producepanama.org/wp-content/uploads/2012/11/LEY-DE-DERECHO-DE-AUTOR.pdf.
- [3] Real Academia Española, "Autor," *Diccionario de la lengua española actualización 2020*, 2021. https://dle.rae.es/autor (accessed Mar. 18, 2021).
- [4] Editorial Universidad del Rosario, "Normas para la publicación de artículos de investigación científica ( AIC )." Universidad del Rosario, p. 9, 2018.
- [5] Univesidad de San Martin de Porres, "Guía para verificar nivel de similitud en trabajos académicos y de investigación 2019." Universidad de San Martin de Porres, Chiclayo, Perú, p. 25, 2019.
- [6] Real Academia Española, "Derecho de autor," *Dicionario de la lengua española.Trigesima edición. Actualización 2020*, 2021. https://dle.rae.es/derecho#CUr4nPg (accessed Mar. 18, 2021).
- [7] Universidad Tecnologica de Panamá.Diplan., "IC-DEYC-01. Instructivo para elaborar Documentos. Sistema de Gestion de la calidad." Universidad Tecnológica

de Panamá, Panamá, República de Panamá., p. 19, 2019, [Online]. Available: https://www.utp.ac.pa/documentos/2019/pdf/ic-deyc-sgc- 01 instructivo para elaborar documentos.pdf.

- [8] Biblioteca Universitaria de la Universidad de Castilla La Mancha, "Antiplagio," *Antiplagio*, 2021. https://www.uclm.es/areas/biblioteca/encuentrainformacion/perfiles/alumno/antiplagio (accessed Feb. 23, 2021).
- [9] Universidad Autonoma de Madrid, "Citas y elaboración de bibliografía: el plagio y el uso ético de la información: Plagio Guía para citar respetando los derechos de autor," 2021. https://biblioguias.uam.es/citar/plagio.
- [10] D. Gil-Cano, B. Nonó-Rius, and Isabel Planas-Campistol, "Diez propuestas para evitar el plagio entre los estudiantes universitarios," *BiD textos Univ. Bibliotecon. i Doc.*, vol. 39, no. diciembre, p. 18, 2017.
- [11] U. de la Rioja, "Servicios de comprobación de la originalidad documental en la Universidad de La Rioja." Universidad de la Rioja, La Rioja, España, p. 9715, 2016.
- [12] Universidad Internacional de la Rioja., "UNIR Acoge: Turnitin en Sakai." Universidad Internacional de La Rioja, Logroño España, p. 9, 2020.
- [13] Universidad Politécnica de Valencia, "Herramienta de control de plagios." Universida Politécnica de Valencia, Valencia(Spain), pp. 1–5, 2020.
- [14] Biblioteca de la Universidad de Sevilla, "Guía rápida de Turnitin para docentes." Universidad de Sevilla, Sevilla, España, pp. 1–15, 2020.
- [15] Universidad de Salamanca, "Guia para evitar el plagio en el TFG." Universidad de Salamanca, Salamanca, España, pp. 6–8, 2010.
- [16] C. Morales-Mejia and U. C. del Ecuador, "Guía Sistema Antiplagio Urkund 2018 Del software a la encuesta." Universidad Central del Ecuador, Ecuador, pp. 1–119, 2018.
- [17] D. Tamayo, "El plagio: un cáncer académico." La Estrella de Panamá, Panamá, República de Panamá, 2019, [Online]. Available: https://www.laestrella.com.pa/opinion/columnistas/190513/plagio-canceracademico.
- [18] F. Culwin and T. Lancaster, "Plagiarism issues for higher education," *VINE*, p. 6, 2001, [Online]. Available: https://www.researchgate.net/publication/228793273\_Plagiarism\_issues\_for\_higher \_education.
- [19] Universidad Alas Peruanas, "Instructivo sobre el uso del software antiplagio." Universidad Alas Peruanas, Perú, p. 18, 2019.
- [20] M. Medina-Diaz and Ada Verdejo-Carrion, "Estrategias y recomendaciones para la prevención del plagio en el contexto universitario." Universidad de Rio Piedras, Puerto Rico, Rio Piedras, Puerto Rico, p. 62, 2011.
- [21] Universidad Autónoma de Madrid, "Citas y elaboración de bibliografía: el plagio y el uso ético de la información: Plagio," *Guía para citar respetando los derechos de autor*, 2020. https://biblioguias.uam.es/citar/plagio (accessed Jul. 27, 2020).
- [22] Universidad Loyola, "Bibliografías y Citas. ¿Cómo evitar el plagio?," *Biblioteca*, 2020. https://www.uloyola.es/investigacion/biblioteca/aprendizaje-einvestigacion/bibliografias-y-citas#faqnoanchor (accessed Jul. 27, 2020).
- [23] A. Pinto, "Plagio: recomendaciones para evitarlo y softwares de detección," *Repositorio SEDICI – Universidad Nacional de La Plata*, 2017. http://blog.sedici.unlp.edu.ar/2017/05/09/plagio-recomendaciones-para-evitarlo-ysoftwares-de-deteccion/ (accessed Jul. 27, 2020).
- [24] L. Chrispin, S. Nirmala, S. Lingam, A. D. Angela, and R. Jayaraman, "Plagiarism : Types and Checking Tools," *Res. Today 2(6)*, vol. 2, no. 6, pp. 515–518, 2020.
- [25] F. Hernández-San Miguel, "Gestión de referencias bibliograficas: Mendeley. Los gestores bibliográficos. Estándares en la gestión de referencias bibliográficas. Formatos RIS, BibTex." Universidad Politecnica de Valencia, Valencia, España, p. 23, 2012, [Online]. Available: https://riunet.upv.es/bitstream/handle/10251/67168/1.Los gestores bibliográficos. Estándares en la gestión de referencias bibliográficas. Formatos RIS, BibTex.pdf?sequence=1&isAllowed=y.
- [26] S. Awasthi, "Plagiarism and Academic Misconduct : A Systematic Review," *J. Libr. Inf. Technol.*, vol. 39, no. 2, pp. 94–100, 2019, doi: doi.org/10.14429/djlit.39.2.13622.
- [27] U. Mcgowan, "Educational Integrity: A Strategic Approach to Anti-Plagiarism," in *APEIC 2005 Educational integrity : values in teaching, learning & research Educational integrity : values in teaching, learning and research / Charmain Eckersley (ed.) [CDROM]*, 2005, no. Acode, pp. 1–10, [Online]. Available: https://www.researchgate.net/publication/228486356 Educational integrity A strat egic approach to anti-plagiarism.
- [28] Universidad de Murcia, "Guia de plagio o copia del TFG." Murcia(España), pp. 1– 10.
- [29] R. Vij, N. Kumar-Soni, and G. Makhdumi, "Encouraging Academic Honesty through Anti-plagiarism Software," in *7th International CALIBER-2009,* 2009, pp. 439–448, [Online]. Available: https://www.semanticscholar.org/paper/Encouraging-Academic-Honesty-through-Software-Vij-Makhdumi/7a08ef3e96db3753bfe5c6d4edd1fe086d5ebb8a.
- [30] R. Tripalthy, "Plagiarism : An Unethical Practice in Research," Res. Rev. Int. J. *Multidiscip.*, vol. 3085, no. 05, pp. 409–412, 2018.
- [31] P. Mohan, S. Priya, S. Musalaiah, and M. Nagasree, "Knowing and Avoiding Plagiarism During Scientific Writing," *Ann. Med. Heal. Sci. Res. |*, vol. 4, no. 3, pp. 193–198, 2014, [Online]. Available: https://www.ncbi.nlm.nih.gov/pmc/articles/PMC4212376/.
- [32] Universidad de Murcia, "Guia antiplagio." Universidad de Murcia, Murcia(España), p. 9, 2013.
- [33] REDEM, "Los 5 tipos de plagio más frecuentes," *Red educativa*, 2018. https://www.redem.org/los-5-tipos-de-plagio-mas-frecuentes/ (accessed Feb. 23, 2021).
- [34] B. Correa and C. Londoño, "Los 5 tipos de plagio más frecuentes," *Turnitin*, 2021. https://www.turnitin.com/es/blog/cinco-tipos-plagio-mas-frecuentes (accessed Mar. 18, 2021).
- [35] Biblioteca de la Universidad de Sevilla, "Evita el plagio en tu trabajo académico: Tipos de plagio," *Guías de la BUS*, 2021. .
- [36] Universidad de Alcala, "Plagio: Herramientas para detectar el plagio." Universidad de Alcala, Alcala de Henares, España, 2020, [Online]. Available: https://uahes.libguides.com/plagio/herramientas\_para\_evitar\_el\_plagio.
- [37] Web XATAKA, "11 programas gratis para que los profesores detecten plagios en los trabajos de los alumnos," *webedia*, 2020. https://www.xataka.com/basics/programas-gratis-profesores-detecten-plagiostrabajos-alumnos (accessed Jul. 27, 2020).
- [38] Universidad de Cantabria, "Evitar el plagio en trabajos académicos." Biblioteca de la Universidad de Cantabria. España., Cantabria, España, pp. 1–4, 2018, [Online]. Available: https://web.unican.es/buc/Documents/Formacion/guia\_plagio.pdf.
- [39] Universia, "6 herramientas para detectar el plagio en trabajos escritos," *Educación*, 2019. https://noticias.universia.com.ar/educacion/noticia/2015/06/18/1126893/5 herramientas-detectar-plagio-trabajos-escritos.html (accessed Jul. 27, 2020).
- [40] Universidad de Zaragoza, "Sobre el plagio," *Propiedad intelectual . Biblioteca de la Universidad de Zaragoza*, 2020. https://biblioteca.unizar.es/propiedadintelectual/propiedad-intelectual-plagio (accessed Jul. 27, 2020).
- [41] S. A.M.E.T., Ali, Hussam, M.; Dahwa, A. & V´aclav, "Overview and comparison of plagiarism detection tools," in *In proceedings of the Dateso 2011: Annual international workshop on Databases, Texts, specifications and objects*, 2011, pp. 161–172, [Online]. Available: http://ceur-ws.org/Vol-706/po.
- [42] A. V. Patil, "Plagiarism software's useful to researchers: Analysis of few softwares.." *Asian J. Multidiscip. Stud.*, vol. 3, no. 12, 2015, [Online]. Available: http://www.ajms.co.in/sites/ajms2015/%0Aindex.php/ajms/article/view/1500.
- [43] Servicios de Bibliotecas de la Universidad de Extremadura, "Evitar el plagio: lo que necesitas saber. Guía para estudiantes universitarios: ¿Cómo se detecta el plagio?" Universidad de Extremadura, Extremadura, España, p. 1, 2021, [Online]. Available: https://biblioguias.unex.es/plagio\_academico/software\_antiplagio.
- [44] Universidad de Valladolid., "Guía de recursos para trabajos académicos," *Biblioteca Universitaria*, 2021. https://sites.google.com/site/realizartrabajos/plagio/detectar-elplagio (accessed Feb. 23, 2023).
- [45] E. Wager, "Defining and responding to plagiarism," *Learn. Publ.*, vol. 27, no. 1, pp. 33–42, 2014, doi: 10.1087/20140105.
- [46] J. Villanueva, "Las herramientas antiplagio : necesidad y eficacia .," *Aula Magna 2.0. Rev. Científicas Educ. en Red. ISSN 2386-6705*, pp. 1–3, 2016, [Online]. Available: https://cuedespyd.hypotheses.org/files/2016/05/22.-Las-herramientasantiplagio.-necesidad-y-eficacia.pdf.
- [47] H. Vera, "Introducción. El plagio nuestro de todos los días," *Perfiles Educ.*, vol. XXXVIIIAll, no. 154, pp. 2–5, 2016, [Online]. Available:

http://www.scielo.org.mx/pdf/peredu/v38n154/0185-2698-peredu-38-154-00002.pdf.

- [48] A. Romano, "We ran Melania Trump's speech through a plagiarism checker." Mashable, 2016, [Online]. Available: https://mashable.com/2016/07/19/melaniatrump-plagiarism-checker/#DZF\_99K4TqqA.
- [49] Tunitin, "Turnitin," *Pagina web*, 2018. .
- [50] Universidad Autónoma de Madrid, "Manual de uso de Turnitin en Moodle." Universidad Autónoma de Madrid, Madrid, España, p. 9, 2019.
- [51] VIPER, "Puntajes de Plagio. Como interpretar el resultado de plagio o que significa el resultado de plagio en el contexto de la entrega académica del estudiante," *Koninklijke*, 2021. https://plag.co/plagiarism/interpret-plagiarism-score.php (accessed Feb. 23, 2021).
- [52] Universidad Nacional Federico Villarreal, "Guía de procedimentos administrativos, manejo y uso del sistema antiplagio y publicación en el repositorio científico de la Universidad Nacional Federico Villarreal." Biblioteca Central. Repositorio Científico, Perú, p. 10, 2013, [Online]. Available: http://www.unfv.edu.pe/eupg/images/servicios/sustentaciones/Julio/PROCEDIMIEN TOS\_PARA\_ANALISIS\_EN\_LA\_ORC.pdf.
- [53] P. Moreno-Jimenez and F. Carrillo-Martin, "Guía para prevenir , detectar y responder al plagio académico en la universidad." Universidad del Claustro de Sor Juana, Mexico, p. 50, 2019, [Online]. Available: https://www.elclaustro.edu.mx/pdf/convocatorias/Plagio académico 2019-Web.pdf.
- [54] Universidad Católica Los Angeles Chimbote, "Manual: El antiplagio en trabajos de investigación." Vicerrectoría de investigación. Coordinación de derechos de autor., Chimbote, Perú, p. 18, 2017, [Online]. Available: https://www.uladech.edu.pe/images/stories/universidad/documentos/2018/manualantiplagio-2018.pdf.
- [55] J. Espinosa-Castro and J. J. Guerrero-Vargas, *Manual de propiedad intelectual. Plagio y fraude académico*, Primera ed., no. September. Cucuta, Colombia: Universidad Simon Bolivar Sede Cucuta, 2015.
- [56] Universidad de Burgos, "Manual de acceso y utilización de la herramienta antiplagio ' Turnitin', para personal investigador de la Universidad de Burgos. Introducción Comprobación de similitud." Universidad de Burgos, Burgos, España, p. 3, 2020, [Online]. Available: https://www.ubu.es/sites/default/files/portal\_page/files/instrucciones\_para\_el\_uso\_d e\_comprobacion\_de\_plagio.pdf.
- [57] Universidad José Carlos Mariategui, "Manual de procedimientos de políticas anti plagio." Universidad Jose Carlos Mariategui, Peru, p. 15, 2015, [Online]. Available: https://investigacion.ujcm.edu.pe/wp-content/uploads/2015/01/TU-GI-001-Manualde-procedimientos-de-Políticas-Antiplagio.pdf.
- [58] Universidad de Jaén, "Instrucciones para el uso de la plataforma antiplaigo para los alumnos del grado de enfermería Curso 2018-2019." Universidad de Jaén, Jaén, España, p. 7, 2018.
- [59] Universitat Politecnica de Valencia, "Herramienta de control de plagios manual de

ayuda Í." Universitat Politecnica de Valencia, Valencia, España, pp. 1–20, 2020, [Online]. Available: https://www.upv.es/entidades/ASIC/catalogo/Manualantiplagio.pdf.

- [60] E. Orihuela-Izquierdo, "Antiplagio Urkund.Manual de uso." Universidad Nacional de Ucayali, Pulcallpa, p. 13, 2018, doi: 10.1017/CBO9781107415324.004.
- [61] Enchufate, "Manual de usuario. Sistema antiplagio." Universidad Nacional San Luis Gonzaga de Ica (UNICA), San Luis Gonzaga de Ica, p. 38, 2020, [Online]. Available: https://www.unica.edu.pe/tic/info/manuales/antiplagio/Sistema Antiplagio - Manual de Usuario.pdf.
- [62] Universidad Tecnológica Intercontinental, "Reglamento anti-plagio." Universidad Tecnológica Intercontinental, Asunción, Paraguay, p. 12, 2019, [Online]. Available: http://www.utic.edu.py/investigacion/images/reglamento/Reglamento\_antiplagio.pdf.
- [63] Universidad Tecnológica de Panamá, *Estatuto de la Universidad Tecnológica de Panamá*. Panamá, 2019, pp. 1–72.
- [64] C. Rodriguez, C. Catalan, and N. Bronfman, "Procedimiento antiplagio de la Universidad Andrés Bello." Universidad Andres Bello, Santiago de Chile, p. 11, 2019, [Online]. Available: https://biblioteca.unab.cl/wpcontent/uploads/2020/03/2019.09.30.UNAB-DGBDIR-PI-010.Procedimiento.Anti\_.Plagio.de\_.la\_.Universidad.Andres.Bello\_-4.pdf.
- [65] K. Larsson and H. Hansson, "Anti-plagiarism strategies : How to manage it with quality in large-scale thesis productions," *Int. J. Educ. Integr.*, vol. 9, no. 2, pp. 60– 73, 2013, doi: doi.org/10.21913/IJEI.v9i2.893.
- [66] P. Vamplew and J. Dermoudy, "An Anti-Plagiarism Editor for Software Development Courses," in *Conference: Seventh Australasian Computing Education Conference (ACE 2005)*, 2005, vol. 42, p. 8, [Online]. Available: https://www.researchgate.net/publication/220832184\_An\_Anti-Plagiarism\_Editor\_for\_Software\_Development\_Courses.
- [67] B. Braumoeller, B., & Gaines, "Actions Do Speak Louder than Words: Deterring Plagiarism with the Use of Plagiarism-Detection Software. doi:," *S Polit. Sci. Polit.*, vol. 34, no. 4, pp. 835–839, 2001, [Online]. Available: 10.1017/S1049096501000786.
- [68] C. Weinstein, J. and Dobkin, "Weinstein y Dobkin," *Plagiarism U.S. High. Educ. Estim. Internet Plagiarism Rates Test. a Means Deterrence*, 2002.
- [69] S. LLC, "Detector de plagio Estándar global en detección de plagios," *plagiarismdetector.com*, 2021. https://plagiarism-detector.com/c/es/index.php (accessed Mar. 18, 2021).
- [70] Max Cárdenas, "Entrevista al Dr. Felipe San Martín Howard, Originalidad del trabajo científico: Estrategias digitales antiplagio, Ética y Respeto," *Universidad Nacional Mayor de San Marcos. Boletín de la Facultad de Medicina – 2019 – N° 10*, Peru, p. 1, May 2019.
- [71] PlagiarismChecker, "PlagiarismChecker," *PREPOSTSEO*, 2019. https://www.prepostseo.com/plagiarism-checker (accessed Mar. 18, 2021).
- [72] Repostseo, "PLAGIARISM SCAN REPORT 95 5," 2021.
- [73] Reposteseo, "PLAGIARISM SCAN REPORT 94 6," 2021.
- [74] Repostseo, "Plagiarism scan report\_100\_0," 2021.
- [75] Repostseo, "PLAGIARISM SCAN REPORT 92 8," 2021.
- [76] Plagiarism detector, "Doc\_antiplagio\_repositorio\_institucional.docx Licenciado para: ¡Informe de originalidad generado por una versión demo no registrada!," Panamá, República de Panamá, 2021.
- [77] Plagiarism detector, "Reporte version 3. v3Doc antiplagio repositorio institucional.docx¡Informe de originalidad generado por una versión demo no registrada," Panama, Republica de Panamá., 2021.
- [78] Plagiarism detector, "v4Doc\_antiplagio\_repositorio\_institucional.docx Licenciado para: ¡Informe de originalidad generado por una versión demo no registrada!," Panamá, Republica de Panamá, 2021.
- [79] Plagiarism-detector.com, "plagiarism-detector.com. Detector de plagio v. 1872 Informe de originalidad 03/21/2021 4:58:04 p. m.," 2021.
- [80] Plagiarism detector, "Detector de plagio v. 1872 Informe de originalidad 03/19/2021 9:30:11 a. m. Documento analizado: v2\_revABATesina FINAL v1[23851].docx Licenciado para: ¡Informe de originalidad generado por una versión demo no registrada!," Panamá, República de Panamá, 2021.

# Anexos

#### **Caso 2: Verificación de documento con el software de PlagiarismChecker.**

En este caso se procedió a la verificación con la versión de demostración en línea gratuita del software Plagiarism Checker, el documento titulado se dividió en 5 partes: "*Definiciones, criterios y recomendaciones para buenas prácticas antiplagio".* En la siguiente tabla A1. se aprecia un resumen de los % de similitud de texto (posible plagio) y el porcentaje de originalidad. El detalle de los resultados de la tabla se presenta en a las figuras A1, A2, A3, A4 y A5.

| $1$ abla $\pi$ I. Incodition de levisibiles $t$ if |                |                            |  |  |  |  |  |
|----------------------------------------------------|----------------|----------------------------|--|--|--|--|--|
| Extracto                                           | Unique content | <b>Plagiarized content</b> |  |  |  |  |  |
| 1[72]                                              | 95%            | <u> 5% </u>                |  |  |  |  |  |
| 2[73]                                              | 94%            | <b>6%</b>                  |  |  |  |  |  |
| 3[74]                                              | 100%           | 0%                         |  |  |  |  |  |
| 4[75]                                              | 92%            | 8%                         |  |  |  |  |  |
|                                                    | 100%           | <b>0%</b>                  |  |  |  |  |  |

Tabla A1. Resumen de revisiones[71]

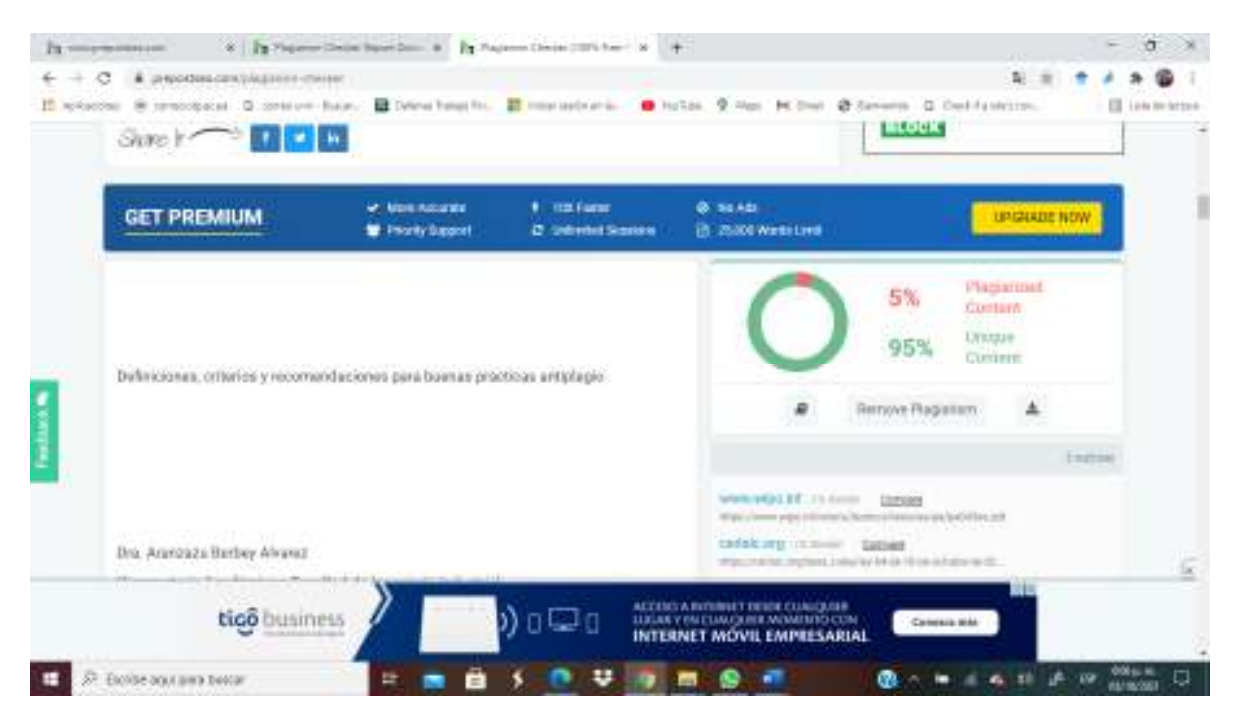

Figura A1. Programa de detección antiplagio PlagiarismChecker Captura de pantalla de resultados- (extracto 1) [71] [72]

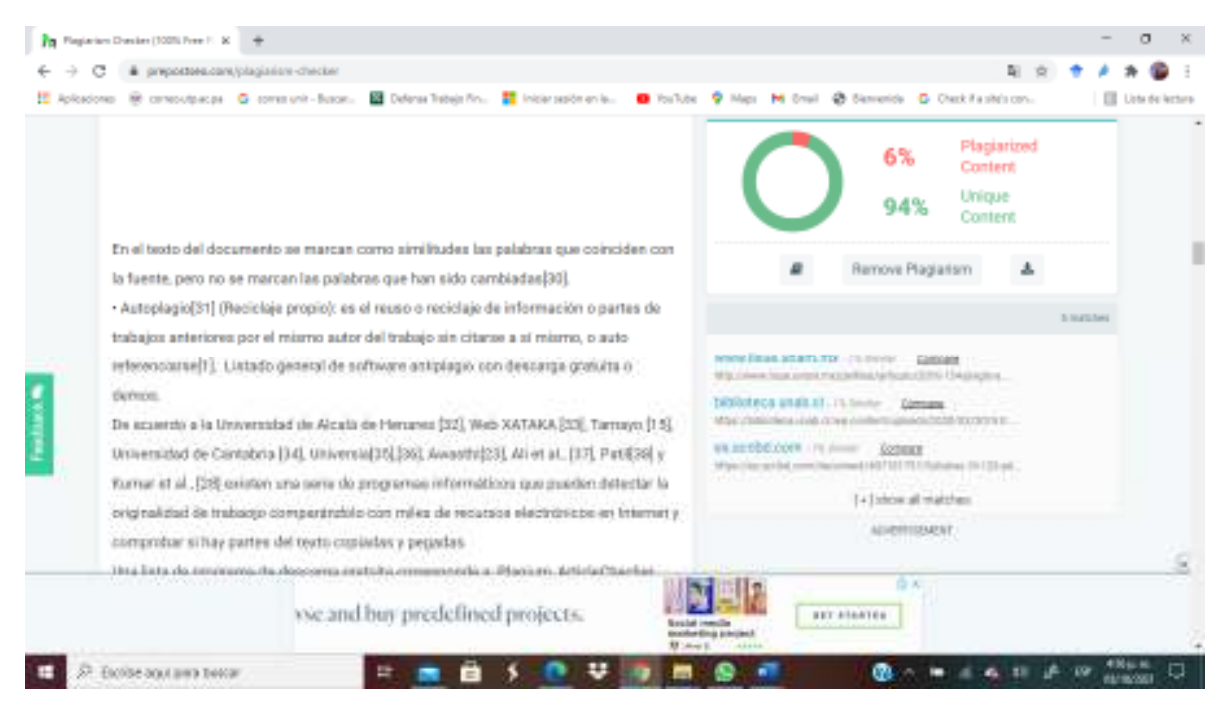

Figura A2. Programa de detección antiplagio PlagiarismChecker Captura de pantalla de resultados-extracto 2[71][73]

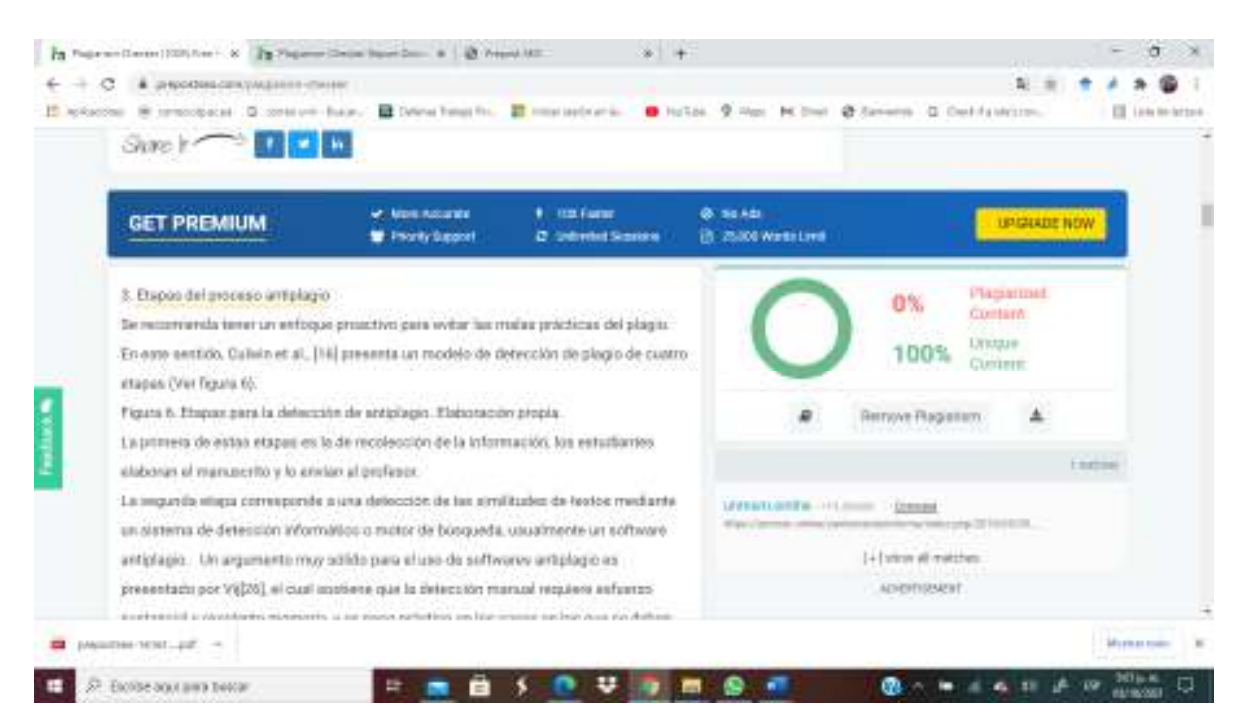

Figura A3. Programa de detección antiplagio PlagiarismChecker Captura de pantalla de resultados-extracto 3[71][74].

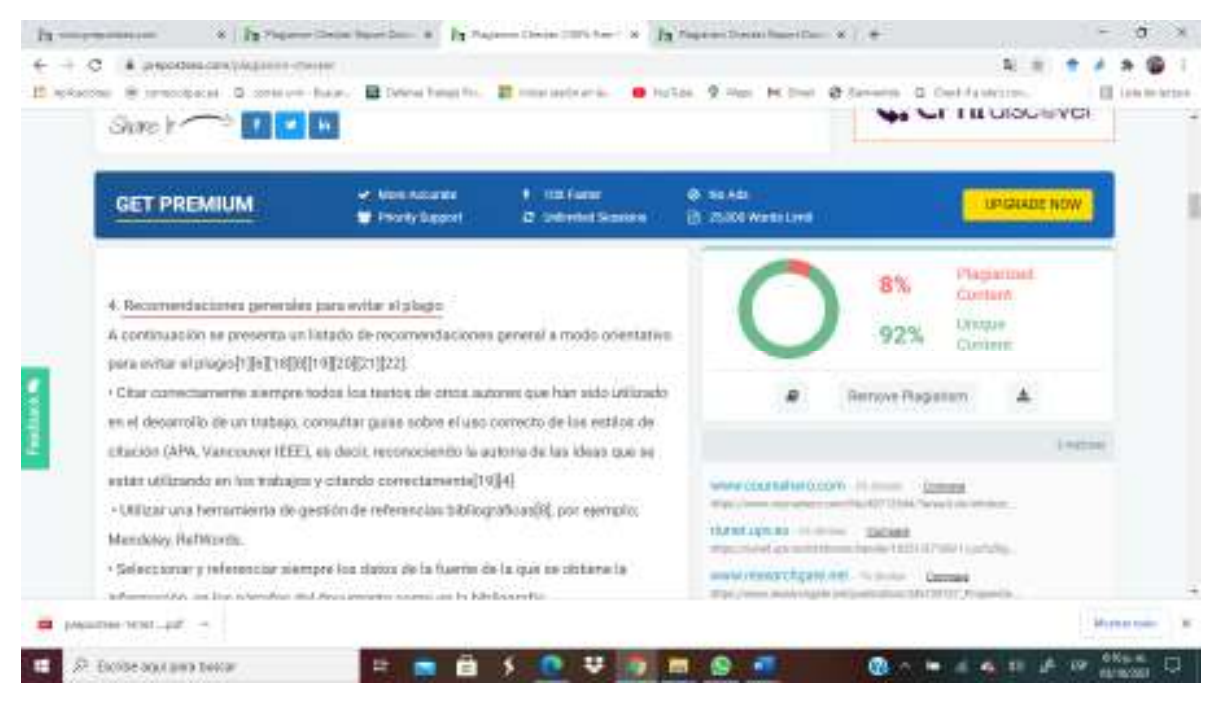

Figura A4. Programa de detección antiplagio PlagiarismChecker Captura de pantalla de resultados-extracto 4. [71] [75]

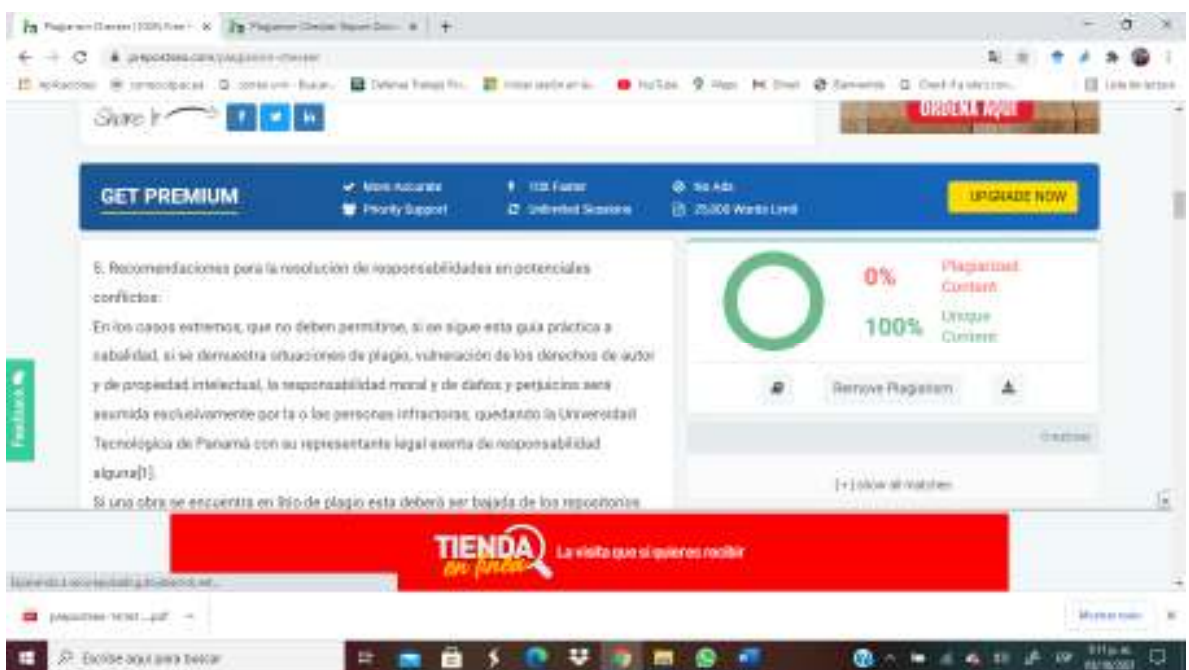

Figura A5. Programa de detección antiplagio PlagiarismChecker Captura de pantalla de resultados-extracto 5[71]

#### **Caso 3: Verificación de documento con Plagiarism detector**[69]

El caso 3, corresponde a la verificación de todo el archivo en Word del documento titulado: "*Definiciones, criterios y recomendaciones para buenas prácticas antiplagio".* Las figuras A6, A7, A8 y A9) muestran el proceso de análisis con el motor de búsqueda del software Plagiarism detector[69]. En la barra horizontal denominada gráfico de distribución de plagio de documento se puede apreciar secciones en verde, rojo y azul. Las secciones verticales de color verde corresponden a las secciones originales, la secciones rojo corresponde a aquellas con similitud de texto (posible plagio), y las azules a texto citado (Ver figuras A6, A7, A8 y A9).

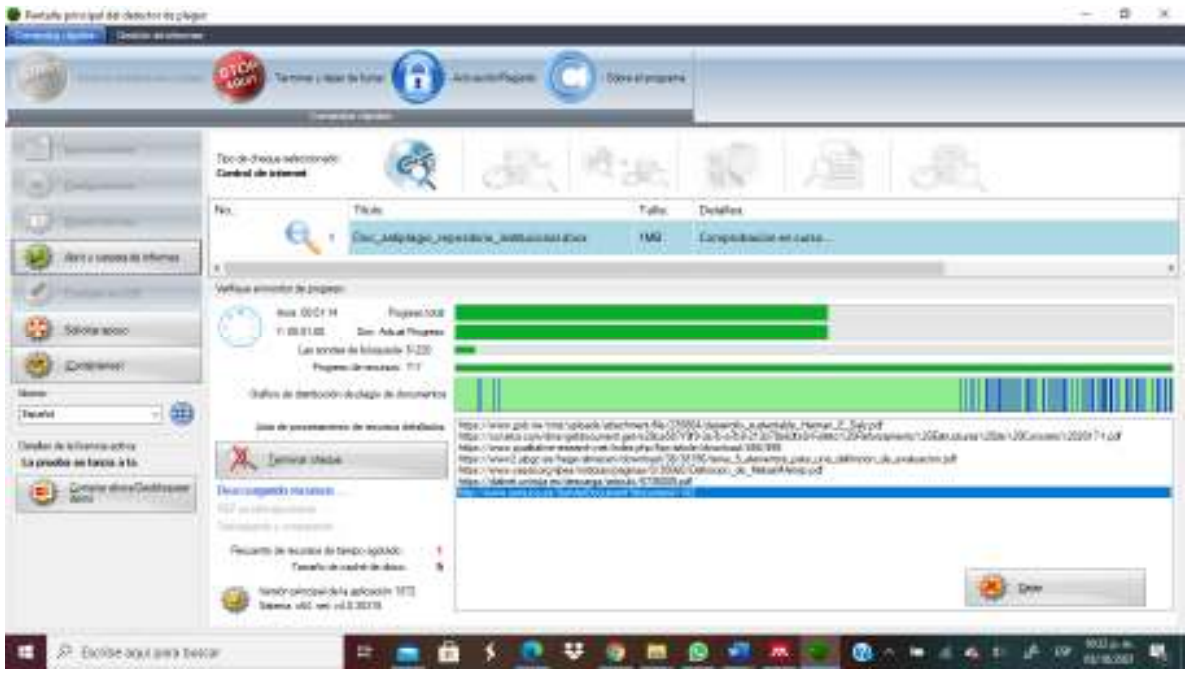

Figura A6. Programa de detección antiplagio Plagiarism detector. Captura de pantalla de resultados[76]

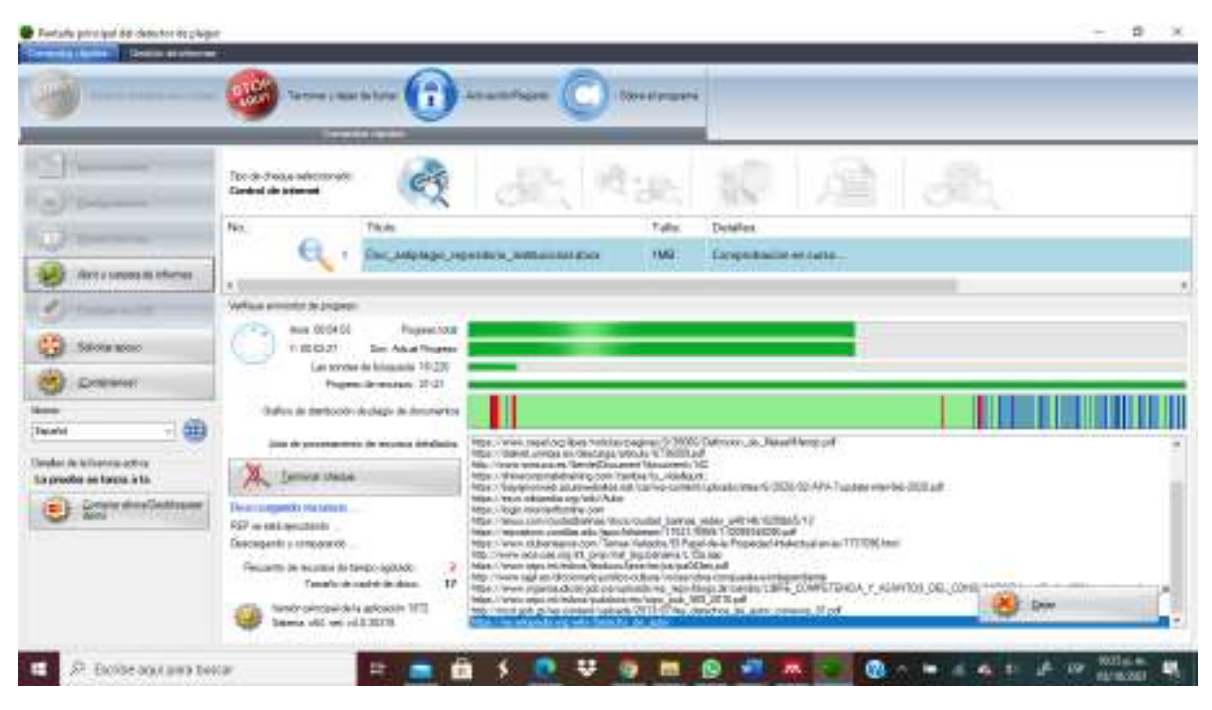

Figura A7. Programa de detección antiplagio Plagiarism detector. Captura de pantalla de resultados-[76]

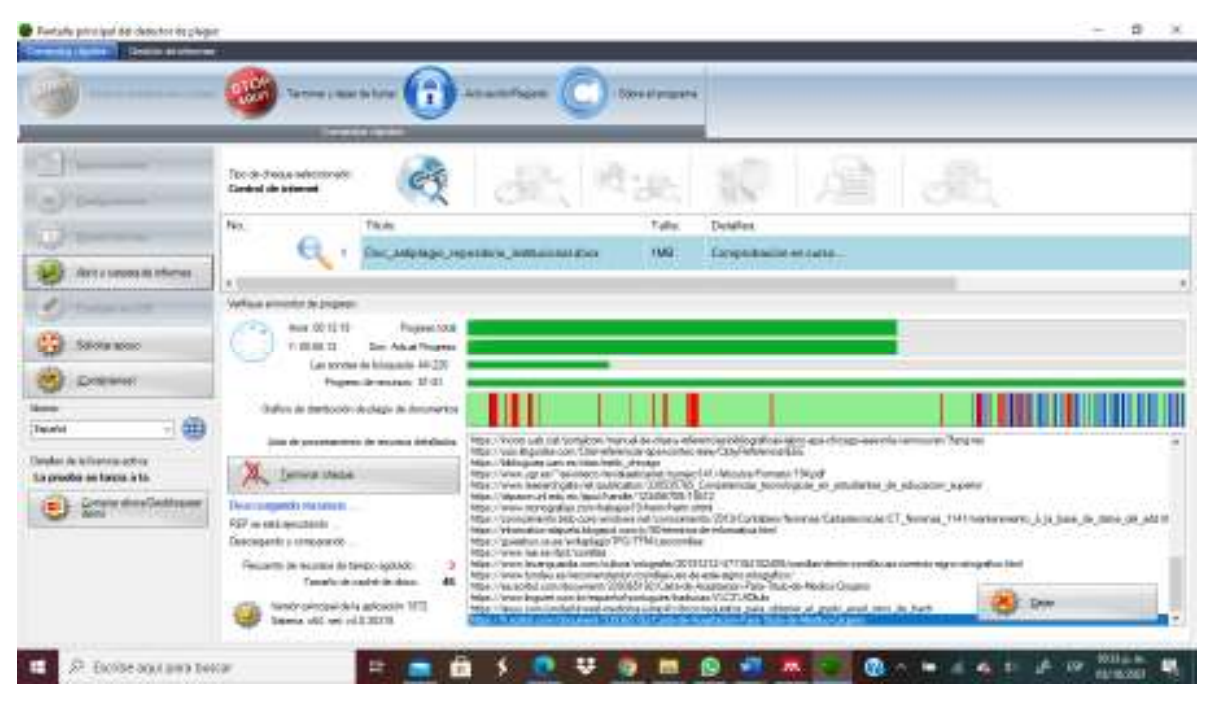

Figura A8. Programa de detección antiplagio Plagiarism detector. Captura de pantalla de resultados-[69][76]

| Consulta (Sales 1 - Grace Material)                         | u.<br>Tachine Literal Sylvian                                                                                                    | <b>Attachment</b><br><b>Southwares</b>                                                                                                    |
|-------------------------------------------------------------|----------------------------------------------------------------------------------------------------|----------------------------------------------------------------------------------------------------|
|                                                             | Too de-Beaux-selectrionado<br>Control de trimoni                                                                                                    |                                                                                                    |
|                                                             | No<br>Tikida                                                                                                    | Tallet<br><b>Detailes</b>                                                                                                    |
| 87 / Limons do Informas                                     | Vallisa arrests de popas:                                                                                                    | The AMplago repeators instrumentation<br>13,82<br>Earypeideacon en cares                                                                                                    |
| SERVICE BOOKS                                               | mox 000134<br>n.<br>有器型盘<br>San Askuel Riverway<br>Las teceba da Islamada 197-230                                                                                                    | Floatent NXX                                                                                                    |
| <b>Dollington</b>                                           | Frame Dresday, 102.133                                                                                                    |                                                                                                    |
| 一曲<br>Telefat                                               | Outlass de derritocolo de chazle de demonstrat<br>line de processement de tenutos debalados.                                                                                                    | Mts- - werals mineds gots per bocuments 130 58-521 EESL haves                                                                                                    |
| Claraker de la listensia activa<br>Sa prodo se tanni irtir. | Territor sheduk                                                                                                    | MSA / Ne you just us who home it. I will do yearned<br>411-120-11<br>https://ex.uniquedat.org/arts/10ud/27221- Jan. Resumes<br>Report internal administration fluential program as grade professions obtactum chapters about the above to<br>MSx: (Blockwitch/white, info. 11 dogserary/attracts and application despite an exhibition debt and a                                                                                                    |
| lar alkoira/Catchfrescent                                   | <b>The art continentally the latter by</b><br>RSF in estimates to<br>Desciegants a streamento<br>Fecuarm be excess do taxpo applicio<br>Tempfords inside the deter-<br>filmo viscolari della aplosoline TITTI.<br>limous, abili see pilli 201718. | Tip 47 15 To determine a military and proportional professor of the proportion of the second control of the con-<br>http://www.pboxat.gov.co/www.bblu.k/Nee-Mhorosaa/Noturas/Entabl/Law/Departea/Glady/Magnetic/L20Docorbat/20Daceae/L20712Dac<br>https://ws.abdemare.net/Mission Tenecota/mfunethgo.go/ 1-53f.268/5<br>Max: I've alteriore nei Mausius Tennula, weisinger skienkor er sprenkege<br>Mg / Noticias uninesia con anisolarados needa (311). 06:04/112022/deboos-asustantes antinomaiosguees hell<br>RECOMMENDATION CONTINUES.<br>htips://www.journhye.org/amhoves/soluted-12ft/number 71/22275-2020 500011.0.<br>$\sqrt{2}$<br>RENOVAS AR ANGUAS TERRITOR<br><b>MA</b><br>E45-2000/PERMI ARE LIBERATED ASSAULT AND COMPT ASSAULT AND ARREST ARR<br>hias Connect and restriction for the con-<br>as Early Ford Materials and the test and value of |

Figura A9. Programa de detección antiplagio Plagiarism detector. Captura de pantalla de resultados-[76]

En las figuras de la A10 a la A14 se presentan los resultados finales de la verificación en línea con la versión de uso gratuito en línea del software Plagiarism detector. La figura A10 indica que la verificación se realizó con una versión de demostración y lógicamente los informes no están completos, porque se requiere tener la licencia del software para acceder a los recursos de forma completa. De todas formas, la versión gratuita de demostración permite ir adquiriendo conocimiento el uso de este software y tener un orden de magnitud preliminar sobre el porcentaje de similitud de texto (posible plagio) y los estudiantes puede familiarizarse con los conceptos de calidad relativos a porcentaje de originalidad, porcentaje de similitud (posible plagio) y porcentaje de texto citado. En la figura A11 se aprecia que estos porcentajes corresponde al 75%(verde), 16%(rojo) y 9%(azul) [76].

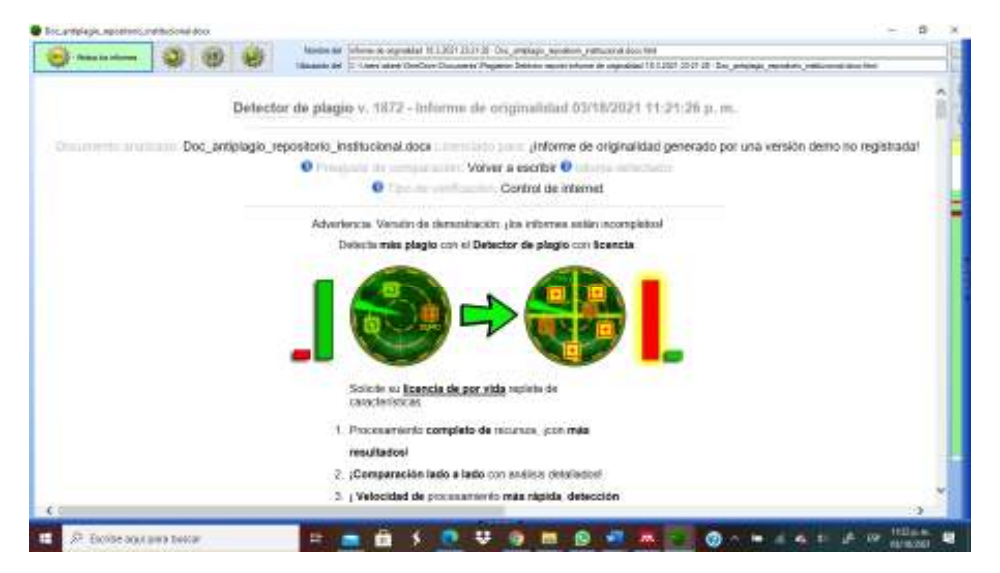

Figura A10. Programa de detección antiplagio Plagiarism detector. Captura de pantalla de resultados [76]

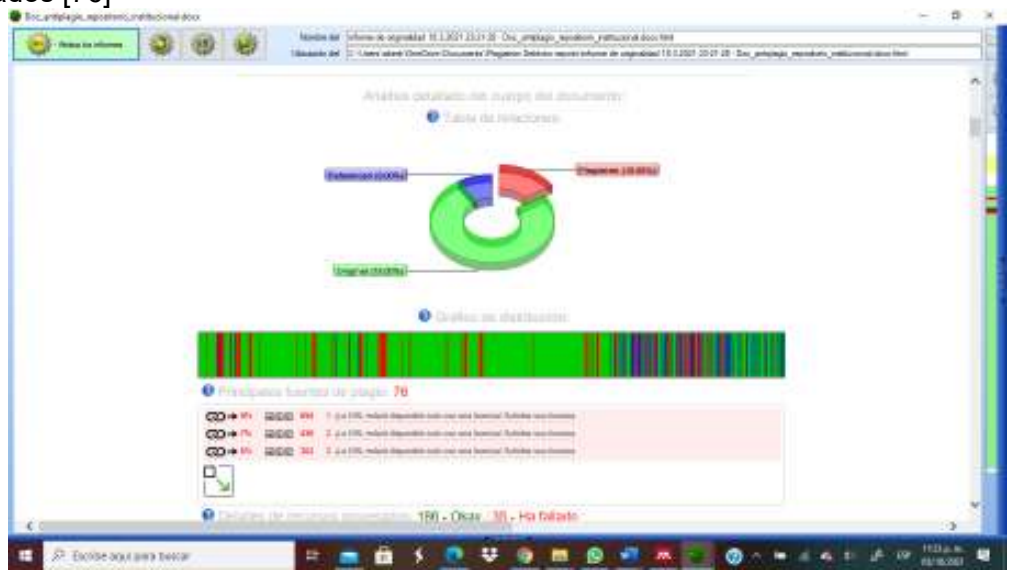

Figura A11. Programa de detección antiplagio Plagiarism detector. Captura de pantalla de resultados- [76]

En la figura A12 se aprecia el gráfico de barra verticales en la esquina superior derecha se muestran los porcentajes de 75%(verde-original), 16%(rojo-plagio) y 9%(azul-citado) [76] en incluso en la figura A13 se muestra la recomendación del programa "volver a escribir"(Ver figura A13). Cabe

señalar que el umbral de alerta de plagio predeterminado es del orden del 10% para este software (Ver figura A12). Este umbral es más riguroso que el 21% de similitud de texto. Este ejercicio permite que el documento sea tratado con rigor mayor que el estándar institucional del 21 %, lo que asegura una mayor posibilidad de éxito.

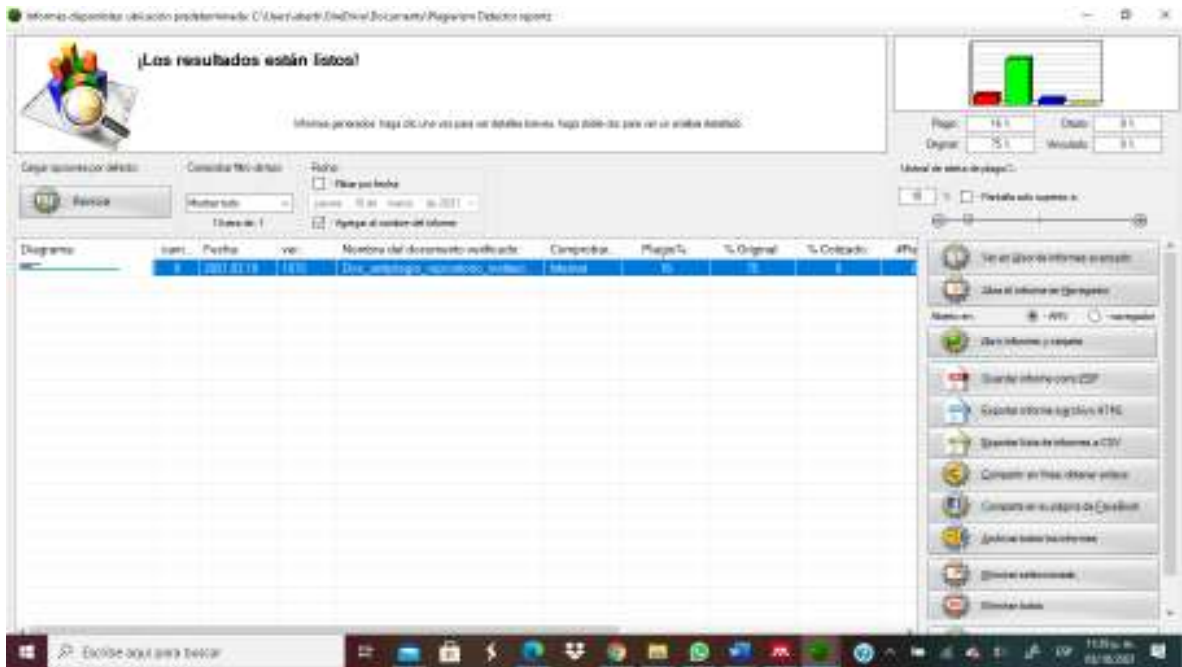

Figura A12. Programa de detección antiplagio Plagiarism detector. Captura de pantalla de resultados- [76]

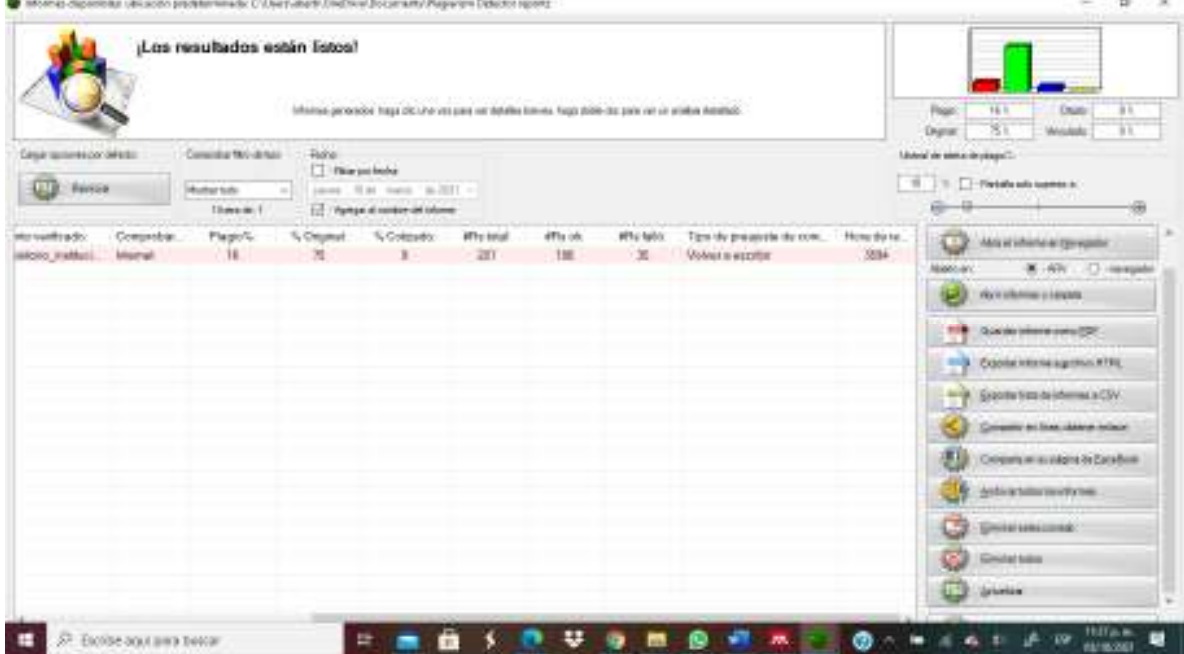

Figura A13. Programa de detección antiplagio Plagiarism detector. Captura de pantalla de resultados- [76]

La figura A15 presenta una tercera verificación se aprecia que el gráfico de barra verticales en la esquina superior derecha se muestran los porcentajes de 67%(verde-original), 10%(rojo-plagio) y 23%(azul-citado)[77].

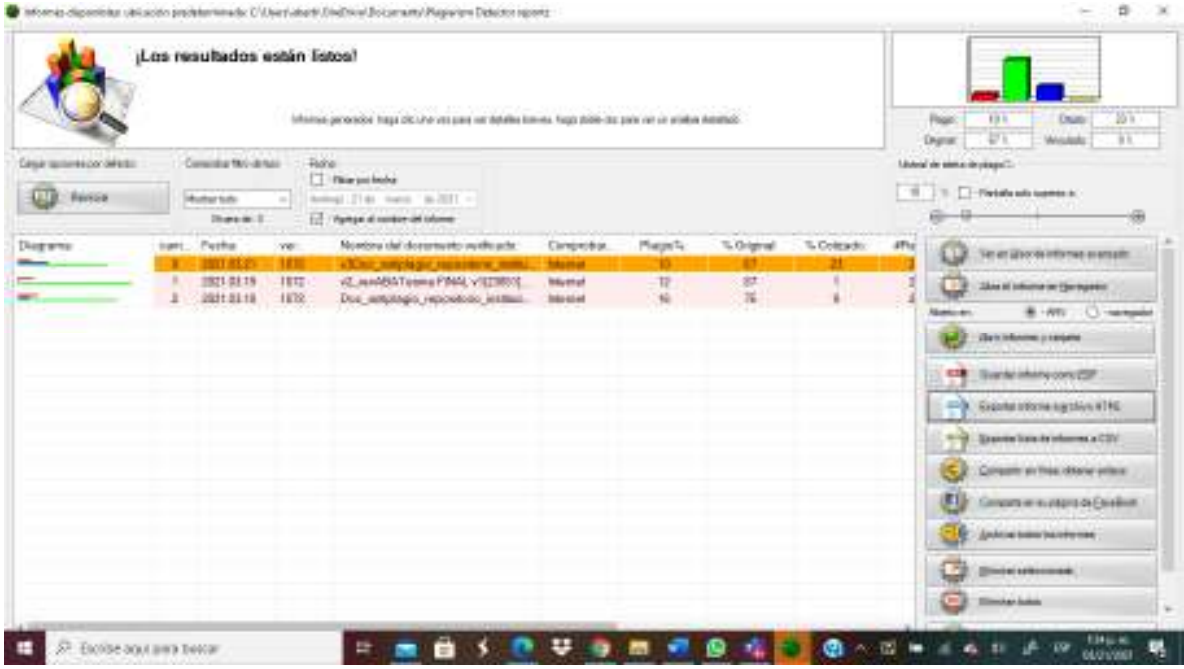

Figura A15. Programa de detección antiplagio Plagiarism detector. Captura de pantalla de resultados-[77]

La figura A16 presenta la cuarta verificación. En esta se aprecia que el gráfico de barra verticales en la esquina superior derecha se muestran los porcentajes de 71%(verde-original), 6%(rojo-plagio) y 23%(azul-citado).

|                                     |                 | (Los resultados están listos)                   |                       | Mikinius persosios haga chc.i.ha-vos para ver detalles lomins. Nigó zióle-da: país var un ariallos Astattuó. |                               |                       |                                     |             |      | Plaze<br><b>Dunner</b>                  | WV.<br><b>Cruzio</b><br>m<br>Wτ<br>Wristola |
|-------------------------------------|-----------------|-------------------------------------------------|-----------------------|----------------------------------------------------------------------------------------------------|-------------------------------|-----------------------|-------------------------------------|-------------|------|-----------------------------------------|---------------------------------------------|
| Casar restoration data by<br>Revise |                 | Consider No detail<br>Mustur todo<br>Director & | <b>Family</b><br>$=1$ | [7] Historiche<br>holing) [714) that's " likelih! I<br>1.1 Vigiliga al contor-al taloner                     |                               |                       |                                     |             |      | Moted de simila de piago?).             | 19 Th C - Fieldo alla luanza al             |
| Diegrams                            | <b>Stanford</b> | Petha                                           | ve:                   | Nordora dal doronavito vuolicade                                                                             | Clampeddian                   | Mage/St               | To Grigoral                         | T. Coleador | atha |                                         | He at also deliffered averagin              |
|                                     |                 | mat they<br><b>INTEREST</b>                     | 1111<br>1111          | HOLD subsidiar registration comes that the<br>(Class anticked), input the                                    | <b>Marting</b>                |                       |                                     |             |      |                                         | Silve at inframe on the expense             |
|                                     |                 | 00013119<br>2021 03:18                          | 1832<br>IEG.          | аб, мнАйАТимиа FINAL-VISSINGS<br>Dot: seturingo recessiono lezituri                                          | <b>Integrated</b><br>Internat | $\overline{u}$<br>'n. | $\pm 0$<br>$\overline{\phantom{a}}$ |             |      | <b>Ricardon Are</b>                     | 46 - AVEL<br>C recepts                      |
|                                     |                 |                                                 |                       |                                                                                                    |                               |                       |                                     |             |      | <b>Villar In Industries: processing</b> |                                             |
|                                     |                 |                                                 |                       |                                                                                                    |                               |                       |                                     |             | 譻    | Survivining concept                     |                                             |
|                                     |                 |                                                 |                       |                                                                                                    |                               |                       |                                     |             |      | ÷                                       | Expense otherine agentics will be           |
|                                     |                 |                                                 |                       |                                                                                                    |                               |                       |                                     |             |      |                                         | Standard State Avenue and COV               |
|                                     |                 |                                                 |                       |                                                                                                    |                               |                       |                                     |             |      |                                         | Consentrate these observe entered           |
|                                     |                 |                                                 |                       |                                                                                                    |                               |                       |                                     |             |      |                                         | Сенатички и разго съ Свийни                 |
|                                     |                 |                                                 |                       |                                                                                                    |                               |                       |                                     |             |      |                                         | Andrial base harder mer.                    |
|                                     |                 |                                                 |                       |                                                                                                    |                               |                       |                                     |             |      |                                         | <b>State of adhooming</b>                   |
|                                     |                 |                                                 |                       |                                                                                                    |                               |                       |                                     |             |      |                                         | <b>Simons hake</b>                          |

Figura A16. Programa de detección antiplagio Plagiarism detector. Captura de pantalla de resultados-[78]

Las figuras A17 y A18 presentan la quinta verificación[79]. En esta se aprecia que el gráfico de barra verticales en la esquina superior derecha se muestran los porcentajes de 70%(verde-original), 4%(rojo-plagio) y 26%(azul-citado)[79].

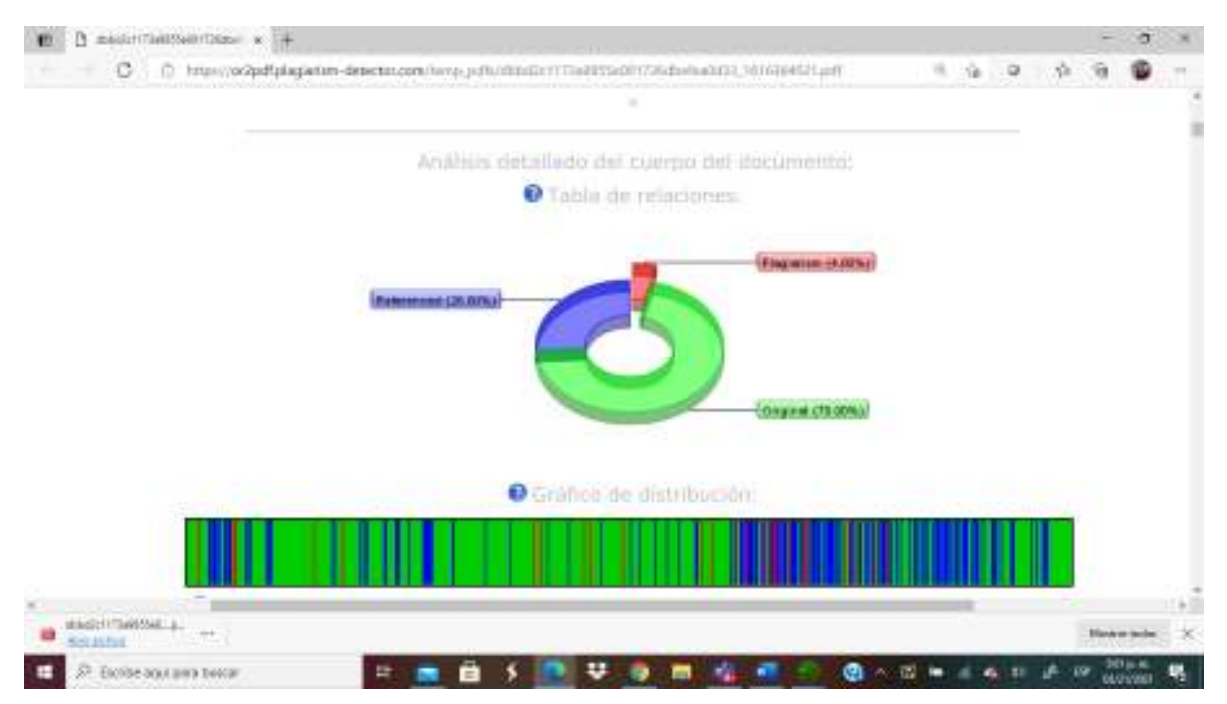

Figura A17. Programa de detección antiplagio Plagiarism detector. Captura de pantalla de resultados[79]

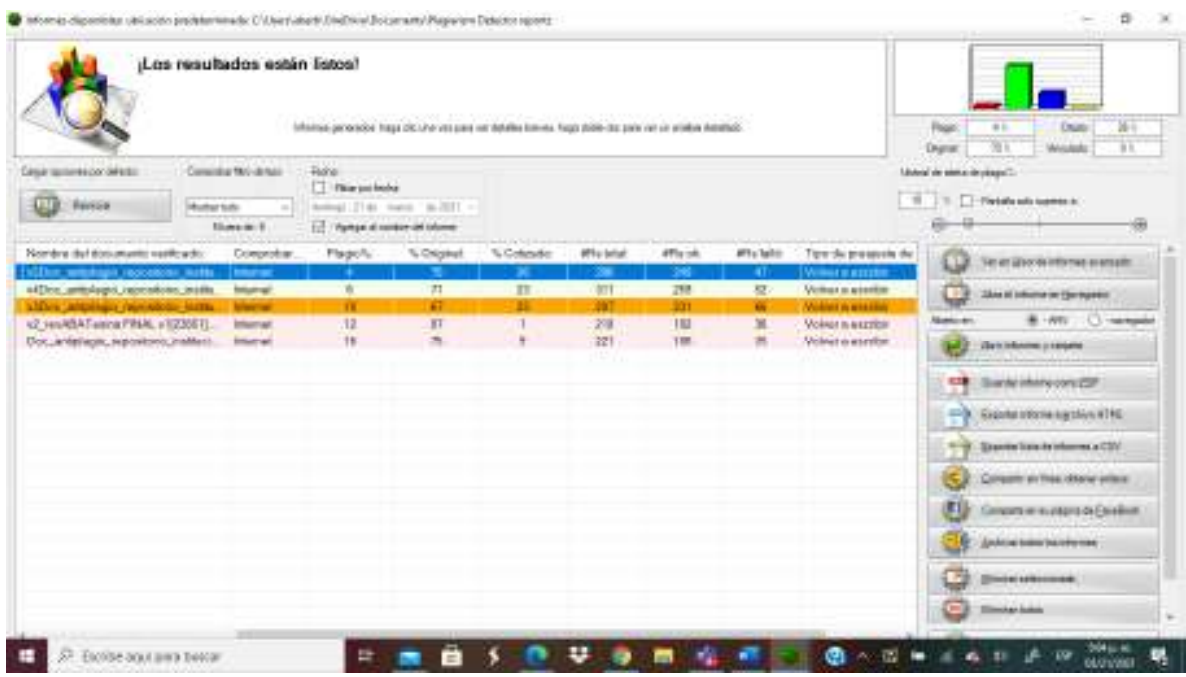

Figura A18. Programa de detección antiplagio Plagiarism detector. Captura de pantalla de resultados[79]

### **Caso 4: verificación de trabajo de graduación con software Plagiarism detector.**

En este caso 4, se utilizó el software Plagiarism detector de descarga gratuita, la versión demostración para la verificación de un trabajo de graduación. Como se aprecia en la figura A19, el índice de similitud de textos es 12%, está por debajo del 21% establecido por la VRA. El porcentaje de originalidad es 87 % y el citado es 1%[80]. Sin embargo, esto requiere de verificación de los textos indicados por el software por parte de la docente, es decir, no basta con que el porcentaje cumpla con el límite del 21%, sino que es una guía para que el docente sea más preciso y ahorre tiempo en la revisión de la autenticidad del trabajo de graduación. Las herramientas de detección de plagio permiten que el docente se enfoque directamente en la corrección con el estudiante de aquellas secciones que el software le refleja con resaltado, es un ahorro de tiempo tanto para el docente como para el estudiante.

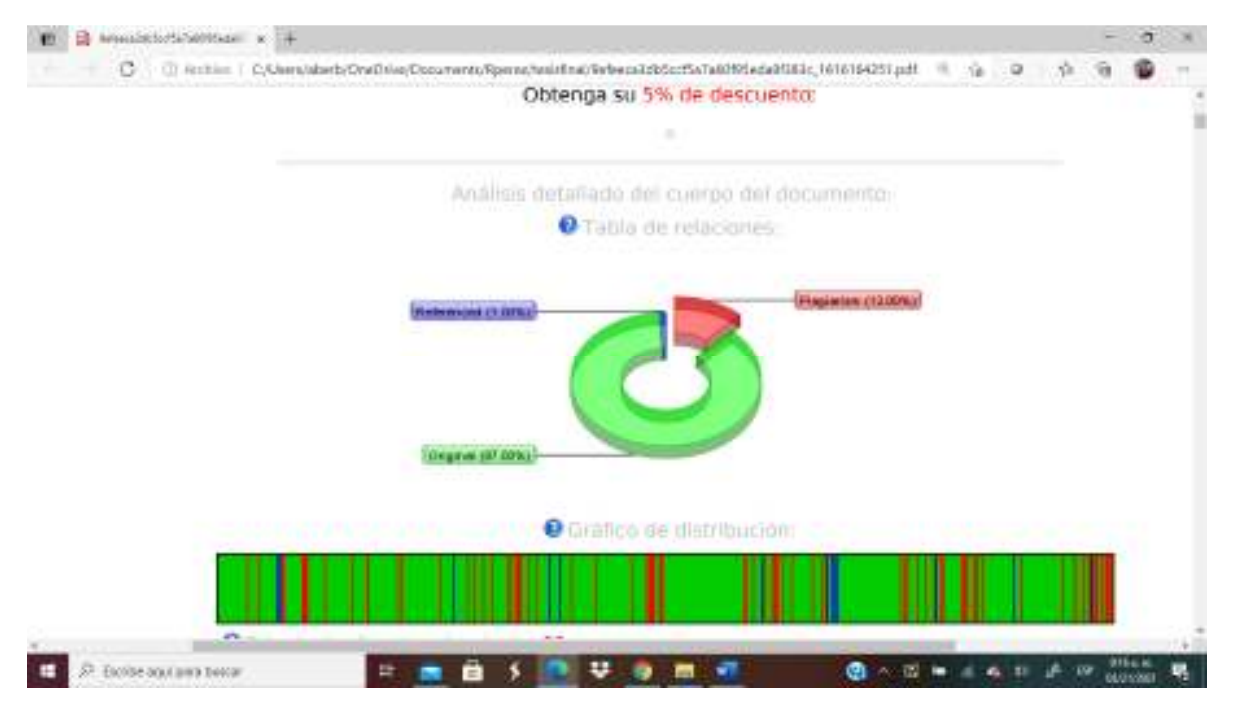

Figura A19. Programa de detección antiplagio Plagiarism detector. Captura de pantalla de resultados- [80]